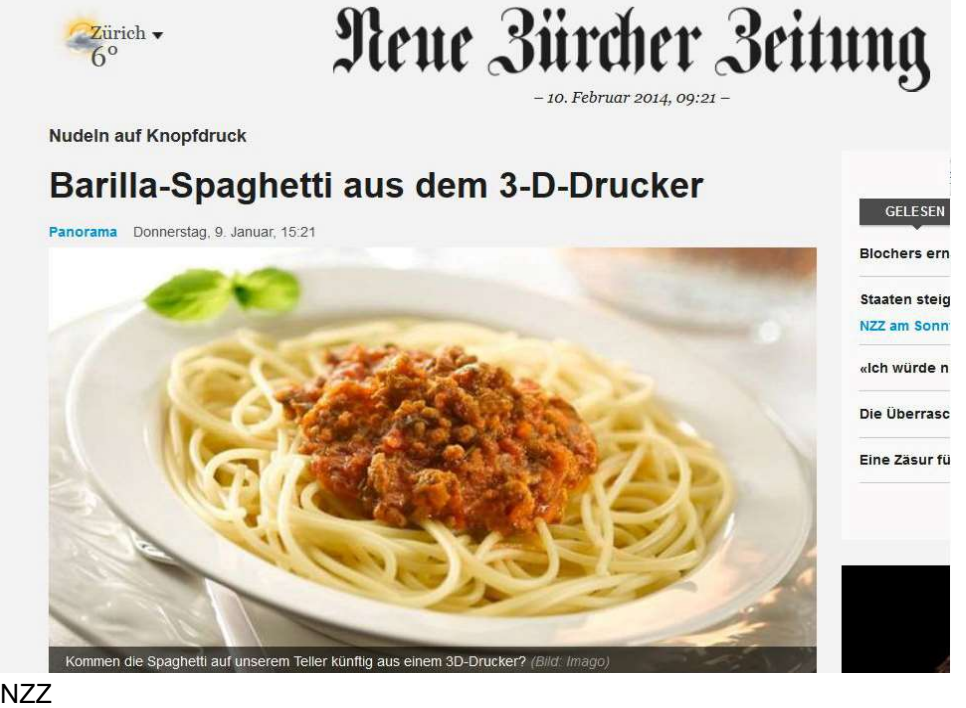

Kommen die Spagnelli auf unserem Teller künflig aus einem 30-Drucker?<br>
(dpa) Der italienische Lebensmittelkonzern Barilla entwic<br>
niederländischen Institut 3-D-Drucker für Pasta. Die Ger<br>
verkauft werden und auf Knopfdruck

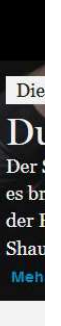

Proc Elec Die F

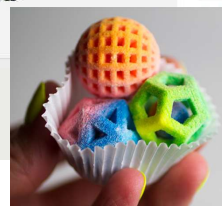

## Massgeschneiderte Ski-Schuhe aus dem 3D-Drucker

Die Kombination von additiver Fertigung, 3D-Scanning und innovativer Customization-Software ermöglicht es der Tailored Fits AG, individuelle Skischuhe herzustellen. Eine Anwendung, welche im Swiss AM Guide 18 abgebildet und an der AM Expo 18 prämiert wurde.

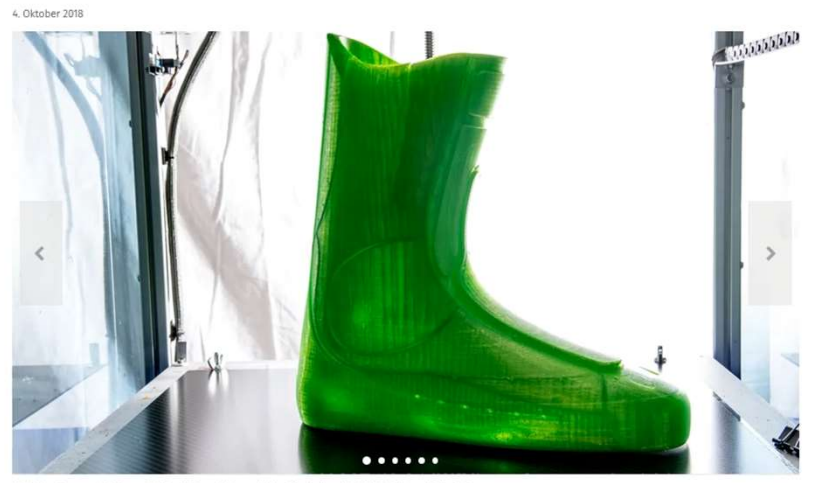

Luzerner Nachrichten

 $\Delta$ 

### Herstellung des individualisierten Skischuhs

Für die Individualisierung von Skischuhen muss zunächst die Fußgeometrie des Kunden erfasst werden. In einem Sportgeschäft scannt der Verkäufer den Fuß eines Kunden mit einem 3D-Scanner. Der 3D-Scanner ist ein einfach zu bedienendes, tragbares Tablett, an dem ein strukturierter Lichtsensor angebracht ist.

Der berührungslose Scanvorgang, der die Fußgeometrie des Kunden mit ausreichender Genauigkeit erfasst, dauert nur wenige Minuten. Durch Ziehen der Zehenzinken bringt der Kunde die Fußsohle in eine gestreckte Position, wie es bei einer aktiven Skibewegung der Fall ist. Zusätzlich zu den Scandaten übermittelt der Händler das Gewicht, die Sohlenlänge und andere

**Example 18 The Constrainer of the Constrainer of the Constrainer Constrainer (Example 1998)**<br>
Präfer de Individualisierten Skischuhs<br>
Präfer des Kunden effests Australianer von Skischuhs<br>
Präfer des Kunden ers aber auch s Nerstellung des individualisierten Skischuhs<br>Nerstellung des individualisierten Skischuhen muss zunächst die Fußgeometrie des Kunden erfasst<br>Parlem. In einem Sportgeschäft scannt der Verkäufer den Fuß eines Wurden mit eine Qualitätskontrolle. Anatomische Merkmale dienen zur Orientierung des Scans im Raum. Ein virtuelles Knochengerüst wird in den gescannten Fuß eingeführt, um die Geometrie zu morphen und um den Knöchel in verschiedene Richtungen zu drehen. So können die Ausrichtung der Beinposition und der Neigungswinkel gezielt eingestellt und korrigiert werden. Dieser modifizierte Scan des Fußes dient als Input für die Designgenerierung des inneren Skistiefels.

### Historie der Ideenfindung und Umsetzung

Der oben beschriebene Individualisierungsprozess ist in Bezug auf Design, Produktion und Geschäftsmodell sehr komplex.

Luzerner Nachrichten

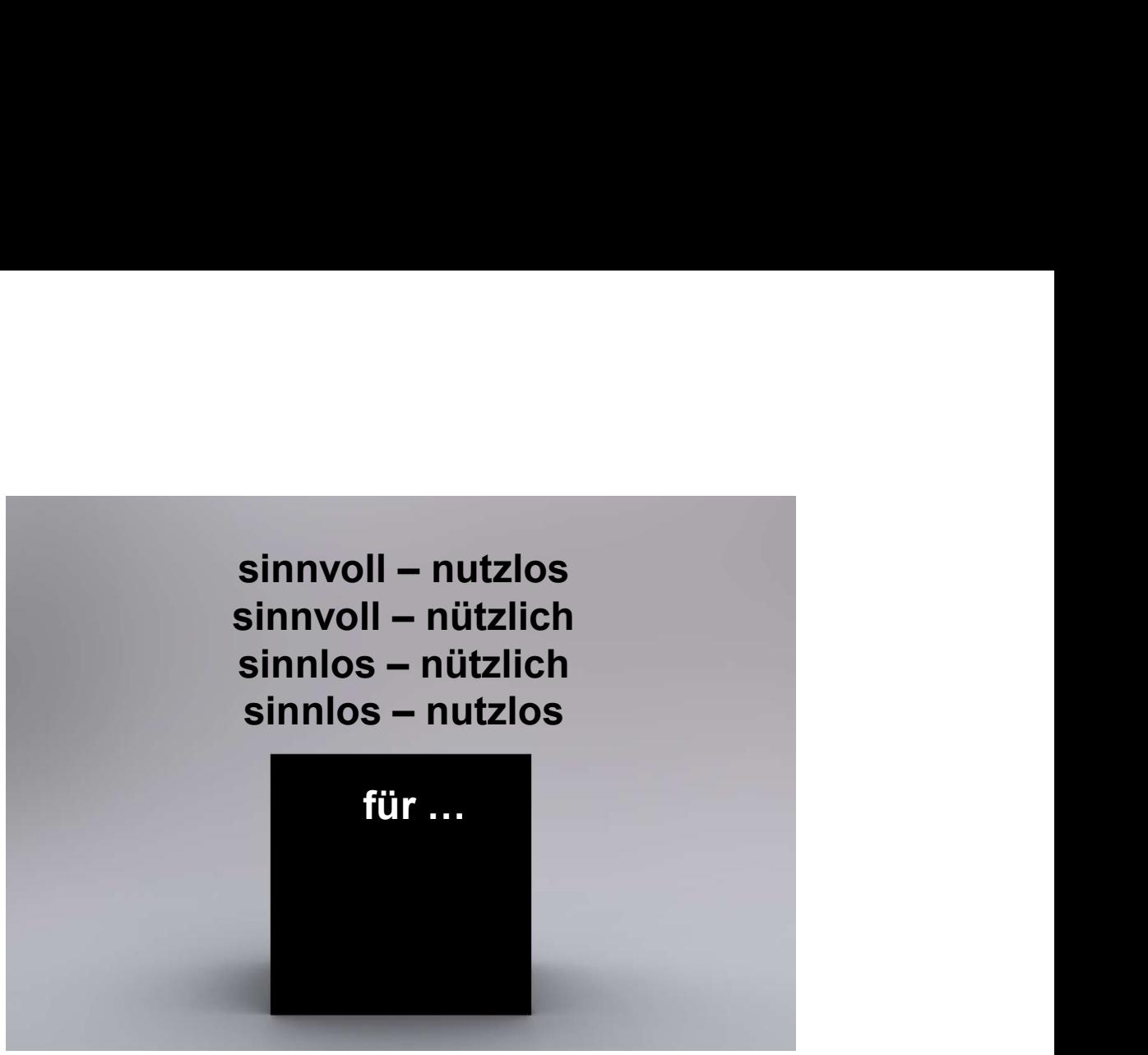

Ziel: 3D-Druck besser einschätzen können

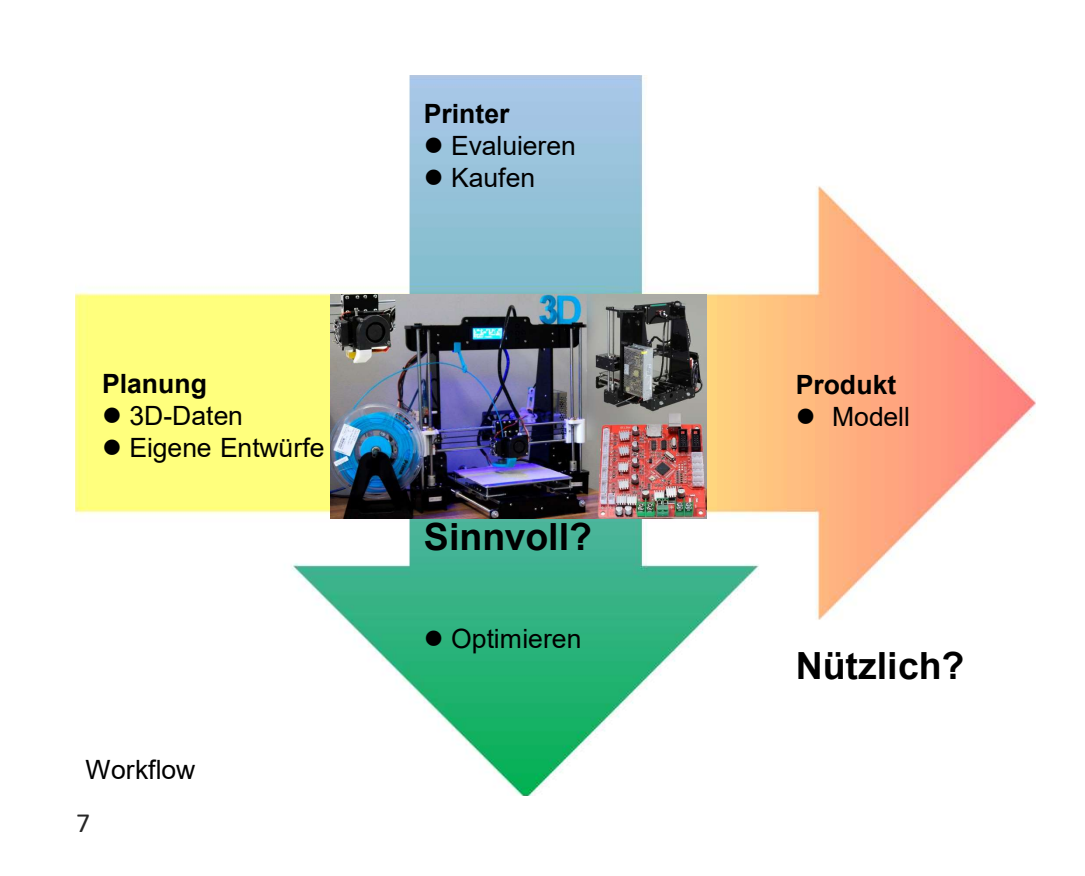

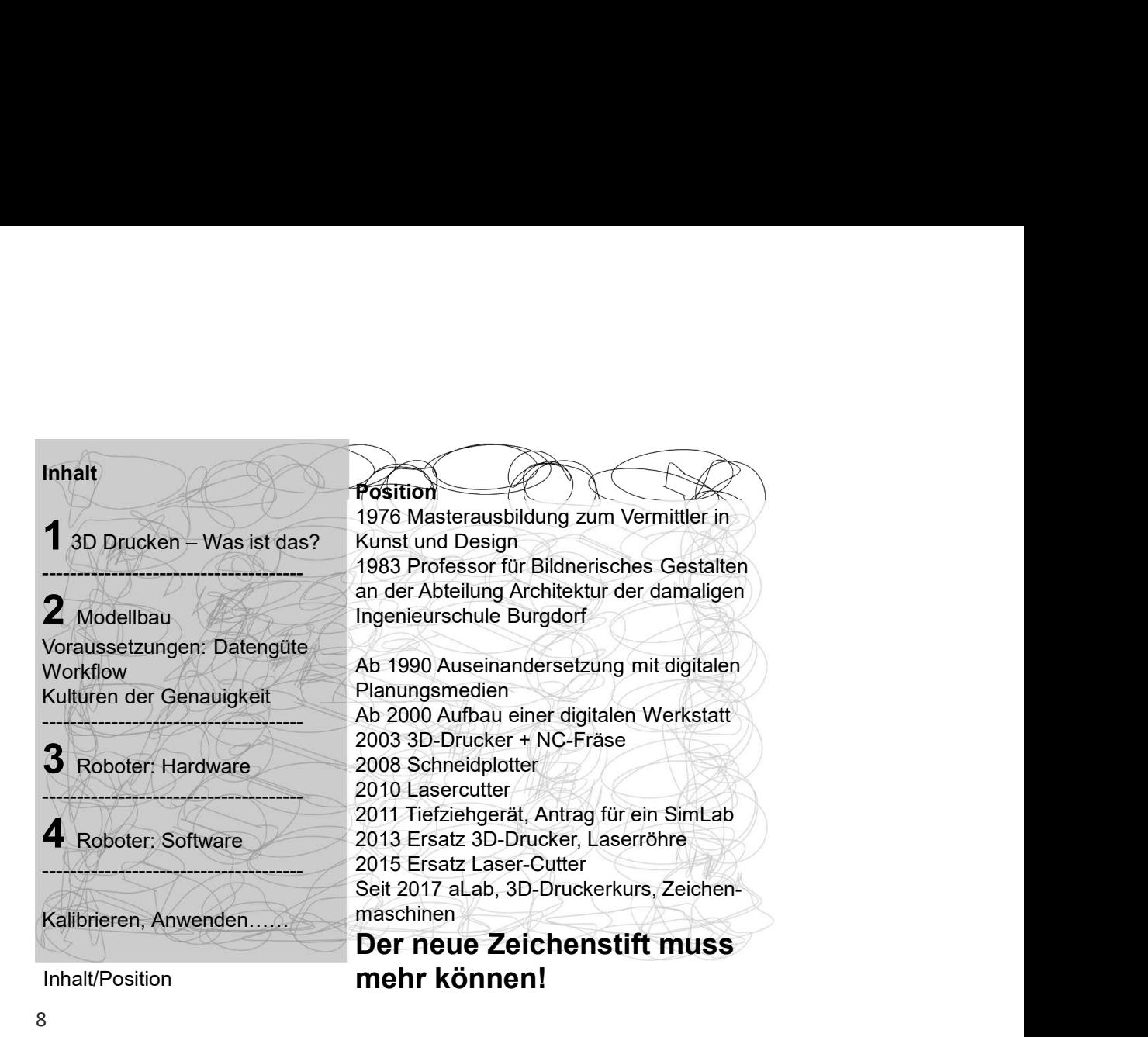

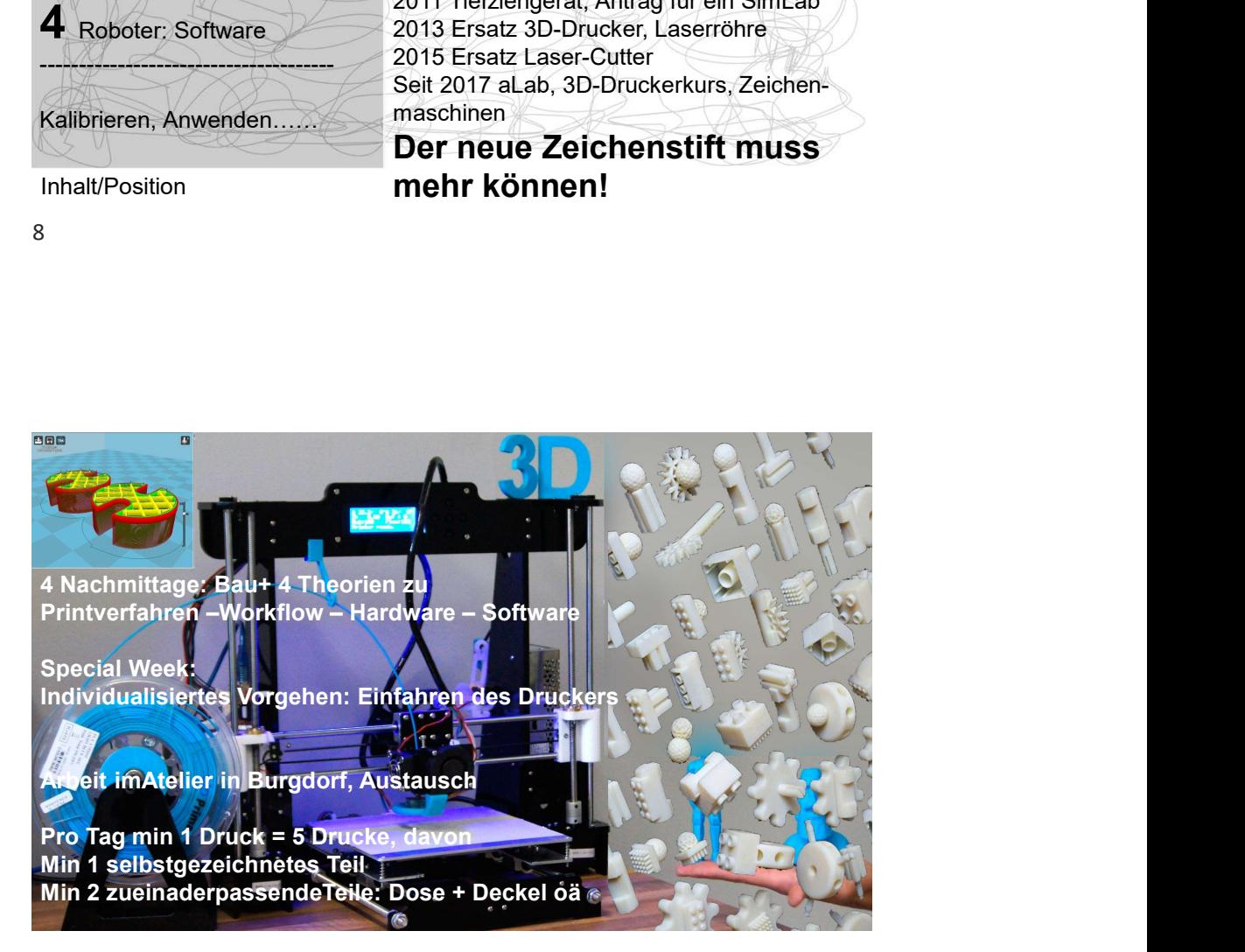

**Betreuung** Jacques Wüthrich, André Marti

**Material** http://skript.wuthri.ch/prom/3ddruck.htm

Bau + Betrieb eines 3D-Druckers

# 3D Druck = Additives Verfahren

3D Druck = Additives Verfahren<br>3DP 3-D-Druck mit Pulver - ohne Stützkonstruktion<br>FDM Fused Deposition Modelling - wie Heissklebepistole, mit Stützkonstruktion<br>CC Contour Crafting - Beton (Behrokh Khoshnevis) FRAM Fused Deposition Modelling - wie Heissklebepistole, mit Stützkonstruktion<br>FDM Fused Deposition Modelling - wie Heissklebepistole, mit Stützkonstruktion<br>CC Contour Crafting - Beton (Behrokh Khoshnevis)<br>LOM Laminated Ob SD Druck = Additives Verfahren<br>
SDP 3-D-Druck mit Pulver - ohne Stützkonstruktion<br>
FDM Fused Deposition Modelling - wie Heissklebepistole, mit Stützkonstruktion<br>
CC Contour Crafting - Beton (Behrokh Khoshnevis)<br>
LOM Lamina

SD Druck = Additives Verfahren<br>
SDP 3-D-Druck mit Pulver - ohne Stützkonstruktion<br>
FDM Fused Deposition Modelling - wie Heissklebepistole, mit Stützkonstruktion<br>
CC Contour Crafting - Beton (Behrokh Khoshnevis)<br>
SLM Select SD Druck = Additives Verfahren<br>
SDP 3-D-Druck mit Pulver - ohne Stützkonstruktion<br>
FDM Fused Deposition Modelling - wie Heissklebepistole, mit Stützkonstruktion<br>
CC Contour Crafting - Beton (Behrokh Khoshnevis)<br>
LOM Lamina SD Druck = Additives Verfahren<br>
SDP 3-D-Druck mit Pulver - ohne Stützkonstruktion<br>
FDM Fused Deposition Modelling - wie Heissklebepistole, mit Stützkonstruktion<br>
CC Contour Crafting - Beton (Behrokh Khoshnevis)<br>
LOM Lamina gebacken: Keramiken, Metall SD Druck = Additives Verfahren<br>
SDP 3-D-Druck mit Pulver - ohne Sützkonstruktion<br>
FDM Fused Deposition Modelling - wie Heissklebepistole, mit Stützkonstruktion<br>
CC Contour Crafting - Beton (Behrokh Khoshnevis)<br>
LOM Laminat 3D Druck = Additives Verfahren<br>
3DP 3-D-Druck mit Pulver - ohne Stützkonstruktion<br>
FDM Fused Deposition Modelling - wie Heissklebepistole, mit Stützkonstruktion<br>
CC Contour Crafting - Beton (Behrokh Khoshnevis)<br>
LOM Lamina

PolyJet STL-Variante: Auftrag mit Düse + UV-Härtung

Übersicht

10

Das Werkstück befindet sich bei diesem Vorgang in einer Flüssigkeit, in die es nach und nach tiefer abgesenkt wird. Ein Laser fährt Schicht für Schicht über den Ausgangsstoff. Die jeweiligen Flächen werden ausgehärtet und in Form gebracht. So entsteht schrittweise das 3D Modell. Überhängende Teile brauchen ein Stützgerüst.

Nach dem Abtropfen des nicht gehärteten Harzes wird das Modell von der Plattform entfernt, von den Stützstrukturen befreit, mit Lösungsmitteln gewaschen und in einem Schrank unter UV-Licht vollständig ausgehärtet.

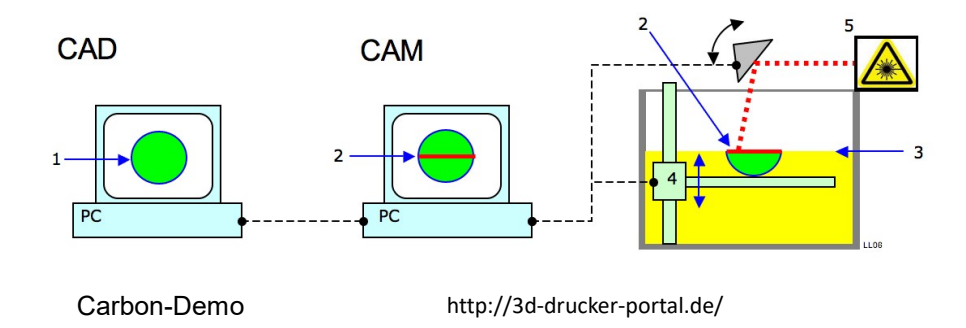

SLA Stereo Lithografy Apparatus flüssige Duromere oder Elastomere + Laser

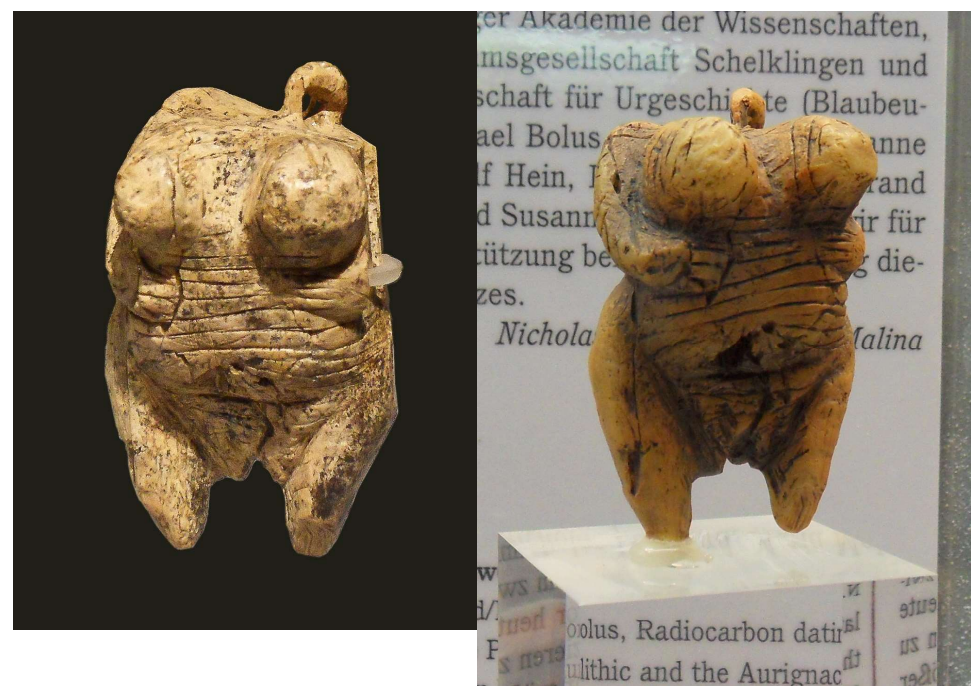

Venus vom Hohle Fels, Original (Mammut-Elfenbein) + Replik in SLA

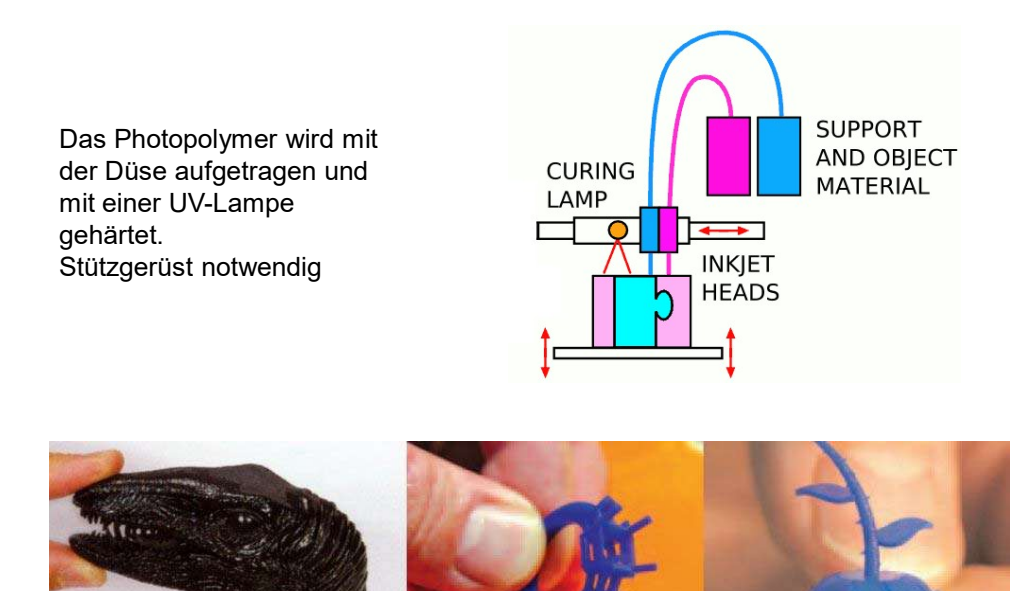

PolyJet Photopolymer Phase Change Inkjets

Beim Sintern werden zumeist körnige oder pulvrige Stoffe vermischt und dann durch Erwärmung miteinander verbunden oder verdichtet. Im Gegensatz zur reinen Schmelze werden hierbei jedoch keine oder zumindest nicht alle Ausgangsstoffe aufgeschmolzen. Die Ausgangsstoffe werden also, umgangssprachlich formuliert, "zusammengebacken". Das Brennen von Porzellan zählt hierbei zu den ältesten Anwendungen.

Durch Oberflächenfinish haben wir die Möglichkeit die offenporige Struktur der Kunststoff Laser Sinterteile zu glätten und Ihren Prototypen ein optisch ansprechendes Aussehen zu verleihen.

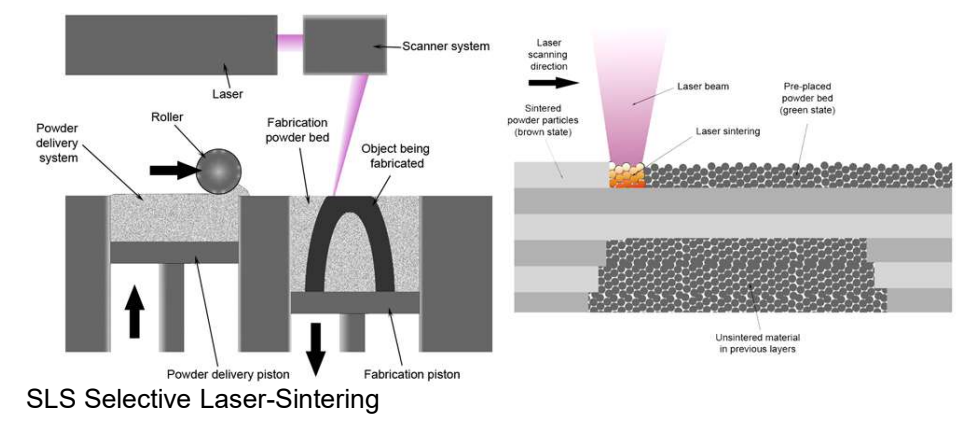

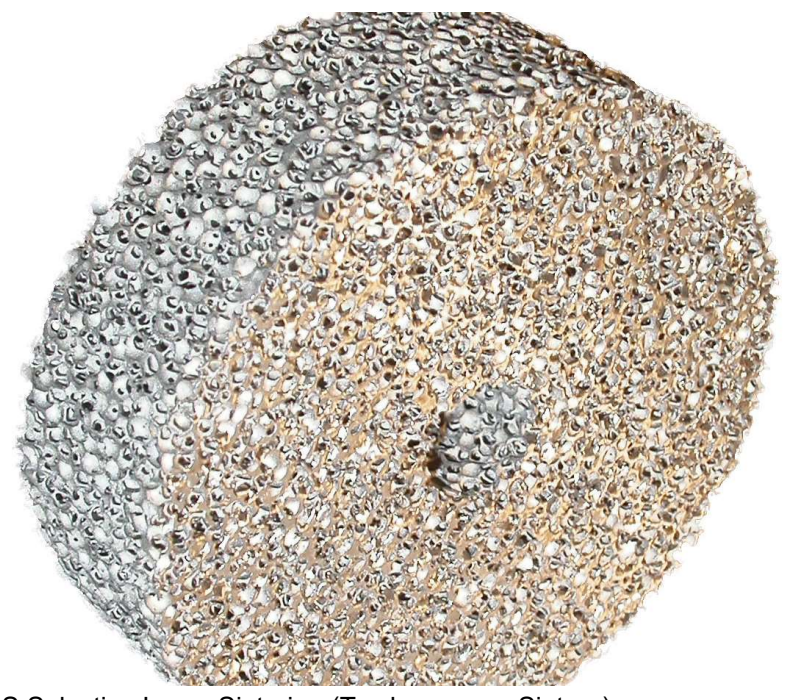

SLS Selective Laser-Sintering (Ton brennen = Sintern)

Beim Selektiven Laserschmelzen wird der zu verarbeitende Werkstoff in Pulverform in einer dünnen Schicht auf einer Grundplatte aufgebracht. Der pulverförmige Werkstoff wird mittels Laserstrahlung lokal vollständig umgeschmolzen und bildet nach der Erstarrung eine feste Materialschicht. Anschließend wird die Grundplatte um den Betrag einer Schichtdicke abgesenkt und erneut Pulver aufgetragen. Das fertige Bauteil wird vom überschüssigen Pulver gereinigt, nach Bedarf bearbeitet oder sofort verwendet. Um die Kontaminierung des Werkstoffs mit Sauerstoff zu vermeiden, findet der Prozess unter Schutzgasatmosphäre mit Argon oder Stickstoff statt.

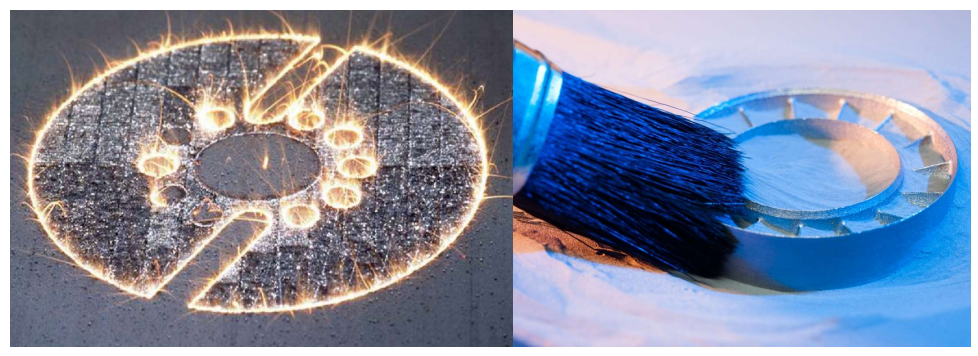

SLM Selective Laser-Melting

16

Die Form wird aus Papierschichten (experimentiert wird auch mit Folien aus Keramik, Kunststoff oder Aluminium) aufgebaut. Jede neue Schicht wird auf die vorhandene Schicht laminiert und dann die Kontur geschnitten (mittels Messer, Heißdraht oder Laser). Danach wird die nächste Schicht aufgebracht usw

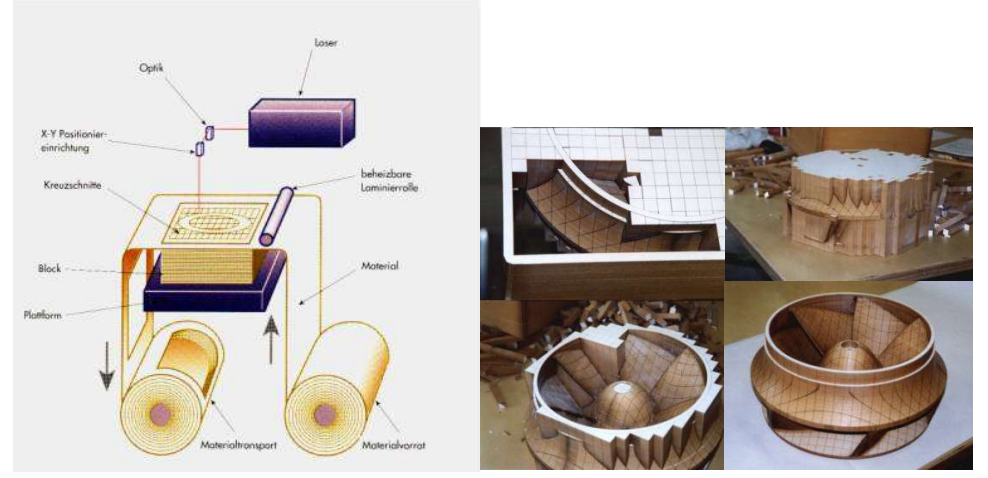

LOM Laminated Object Manufacturing

In einem 3D Drucker verteilt eine Walze eine hauchdünne Schicht gipsartiges Pulver auf der Druckplatte. Tintenstrahldruckköpfe drucken mit (farbigem) Binder eine erste Schicht auf das Pulver, wobei sich Pulver und Tinte vermischen und zusammen verhärten.

In einem nächsten Schritt senkt sich die Trägerplatte um 0,1 mm und macht Platz für eine neue Schicht, die wieder bedruckt wird. Dieser Vorgang wiederholt sich so lange, bis das 3D Modell fertig im 3D Drucker liegt. Das überschüssige Pulver wird vorsichtig abgesaugt und wird beim nächsten Herstellungsvorgang im 3D Druck wieder verwendet.

Nach der Fertigung erhält das 3D Modell mit Infiltraten, Lacken und weiteren Beschichtungen die gewünschte Oberflächengüte.

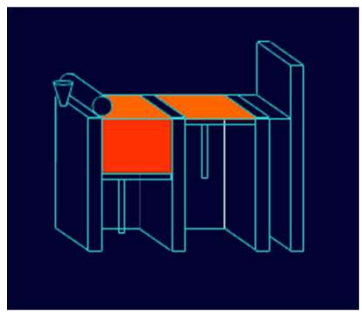

3DP 3-D-Druck mit Pulver

18

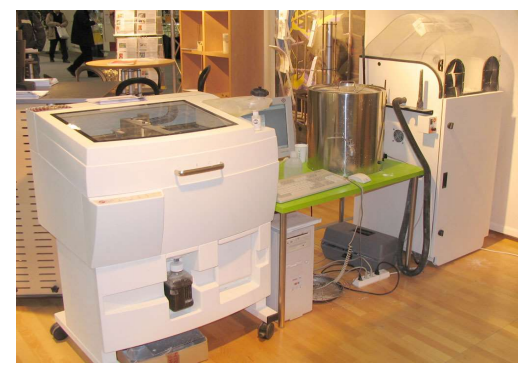

In 2D- Ansicht Layer überprüfen<br>Princh Princh<br>Printen<br>4 Stunden warten Maschinentreiber Printen The State of the State of the State of the State of the State of the State of the State of the State of the State of the State of the State of the State of the State of the State of the State of the State of the State of t 4 Stunden warten Ausgraben Nachbearbeiten mit Wachs oder Tiefgrund .<br>ver = 0; Height = 0.00

3DP Druckertreiber 19

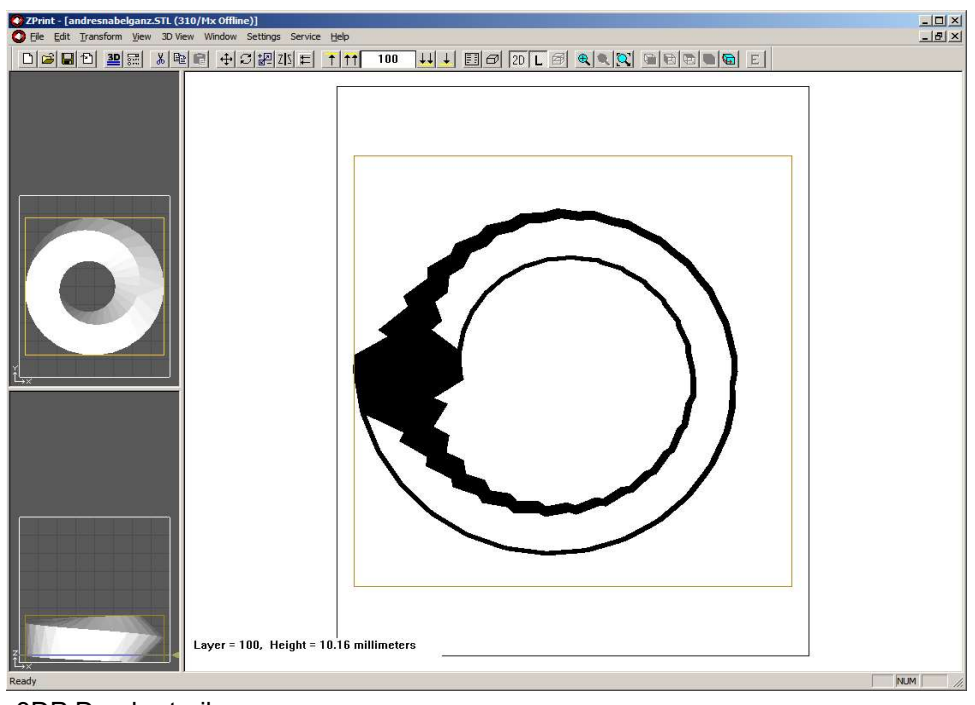

3DP Druckertreiber 20

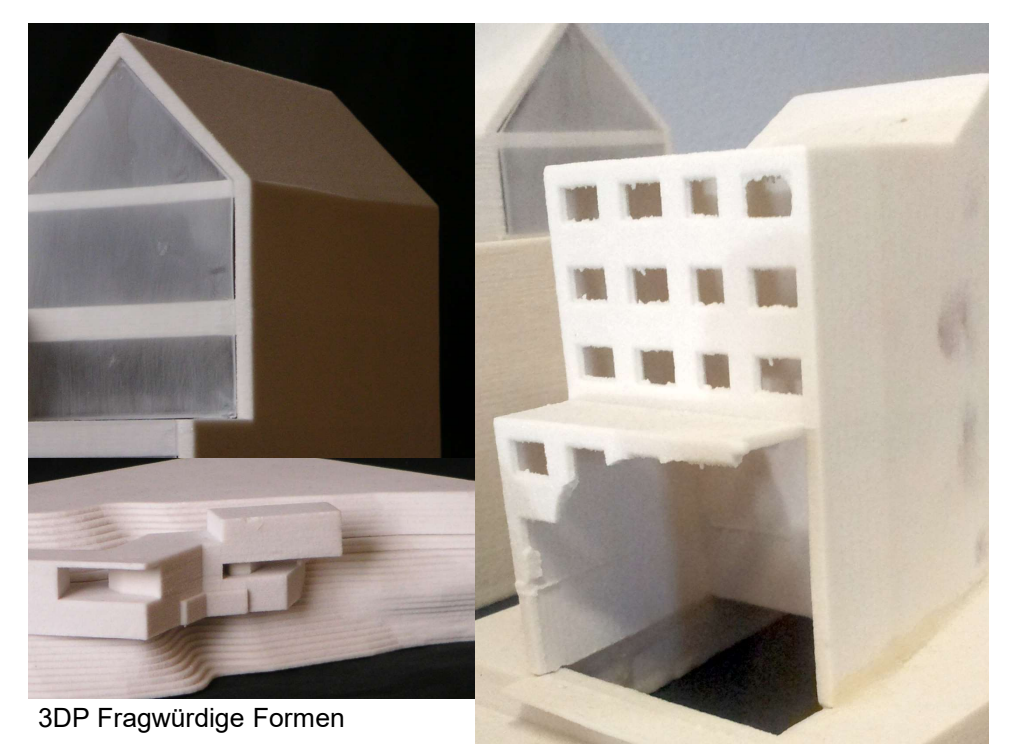

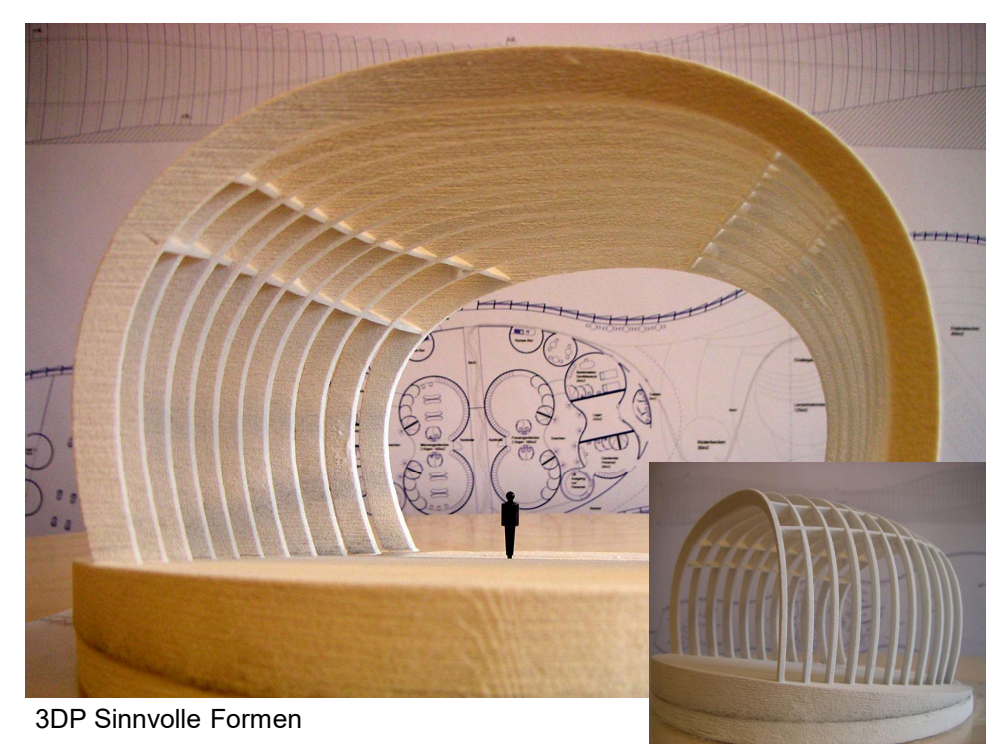

22

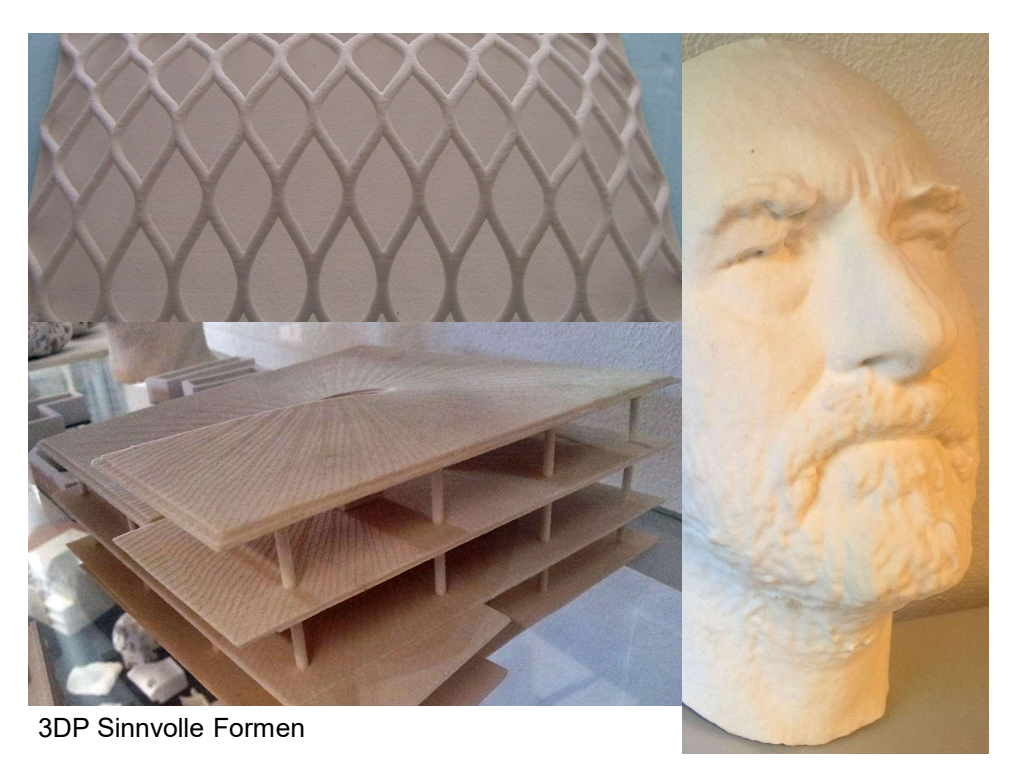

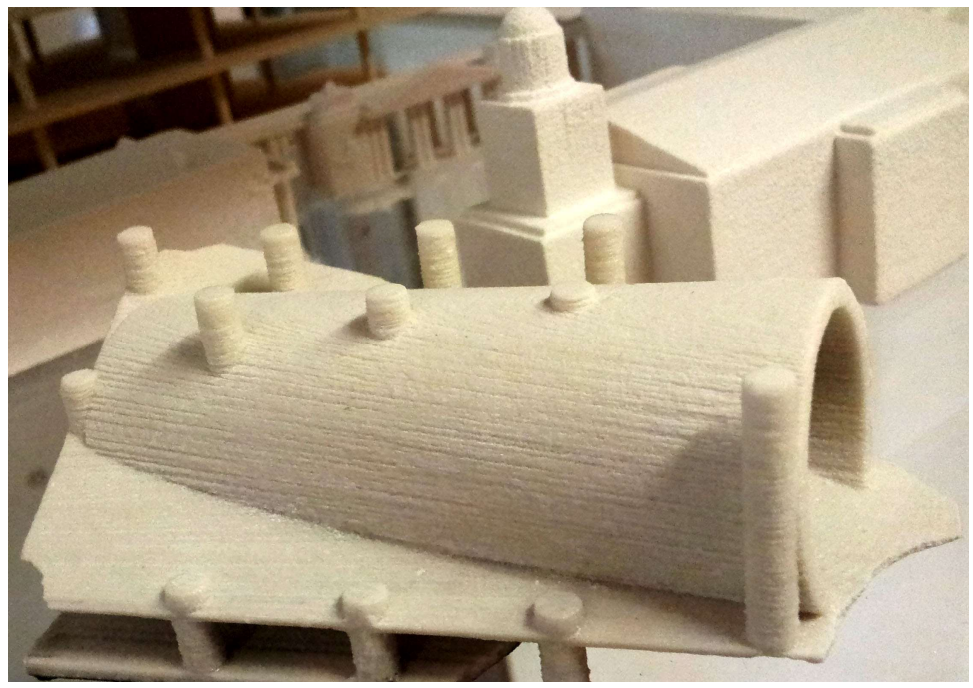

Typisch: deutliche Schichtung durch abgenützte Düse

Fr. 36'500.- Binder Fr. 280.-/l Pulver Fr. 1200.-/8kg Bürotauglich Printkopf HP11 Bürotauglich, aber erfordert Unterhalt: Putzen!!! Beschaffung:

3d-model.ch

Modelle zur Darstellung

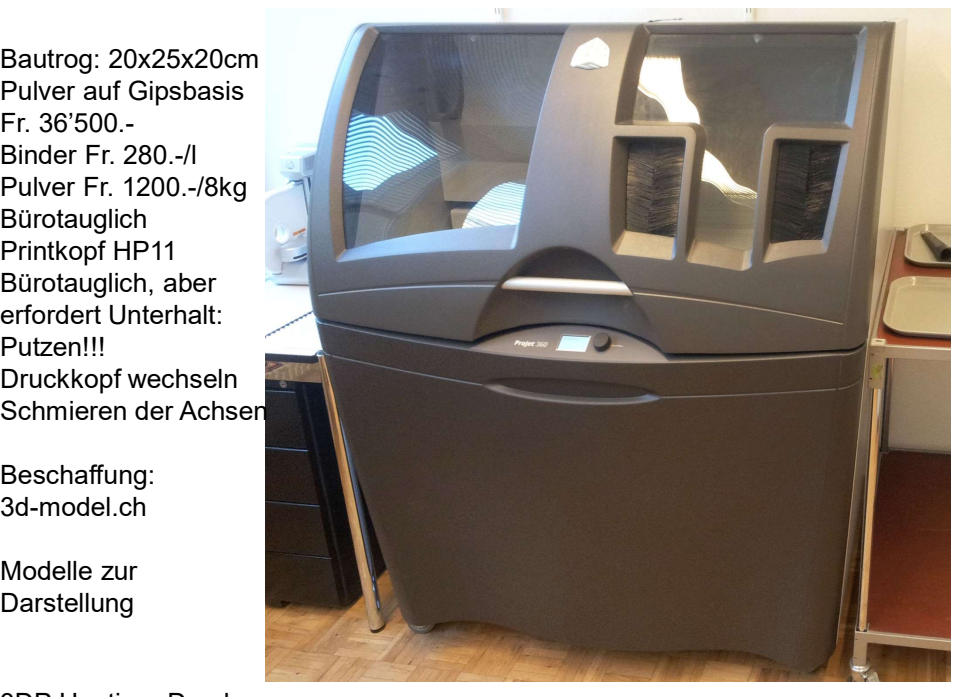

3DP Heutiger Drucker

In der Herstellung wird der Fadenförmige Kunststoff erhitzt, bis er einen fast flüssigen x-Y-Z STAGE Aggregatzustand erreicht und somit durch feine Düsen gepresst werden kann. Der entstehende extrem feine Faden dient dann<br>zur Erstellung der einzelnen Modellschichten zur Erstellung der einzelnen Modellschichten. Um die Vorteile additiver Fertigungstechniken in Bezug auf Formfreiheit in diesem Verfahren nutzen zu können, wird parallel ein zweiter Kunststoff verarbeitet. Dieser dient zum Aufbau von Stützkonstruktionen für das Modell und wird nach der Fertigstellung entfernt.

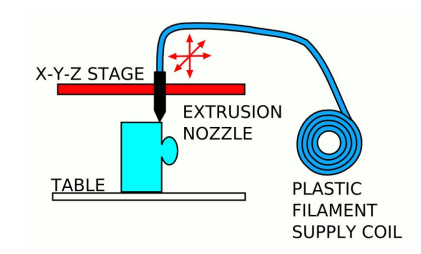

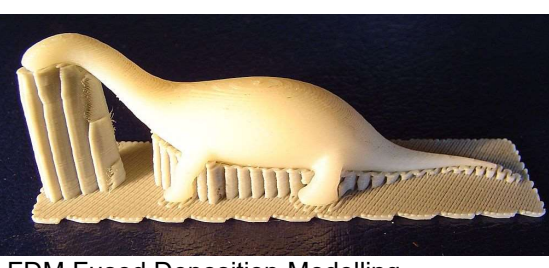

FDM Fused Deposition Modelling

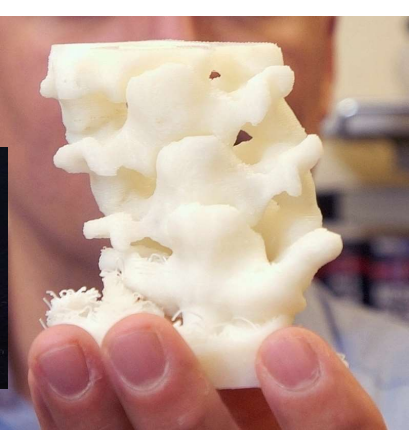

Ultimaker

28

Bausatz EUR. 1200.- Mit Workshop (2,5 Tage) EUR. 2300.-

Kartusche EUR. 32.-

Bauraum 20x20x20cm

www.ultimaker.com www.luzern.fablab.ch www.fablab-bern.ch

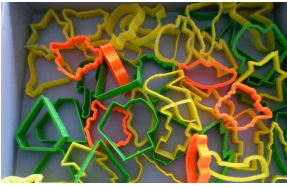

FDM Ultimaker

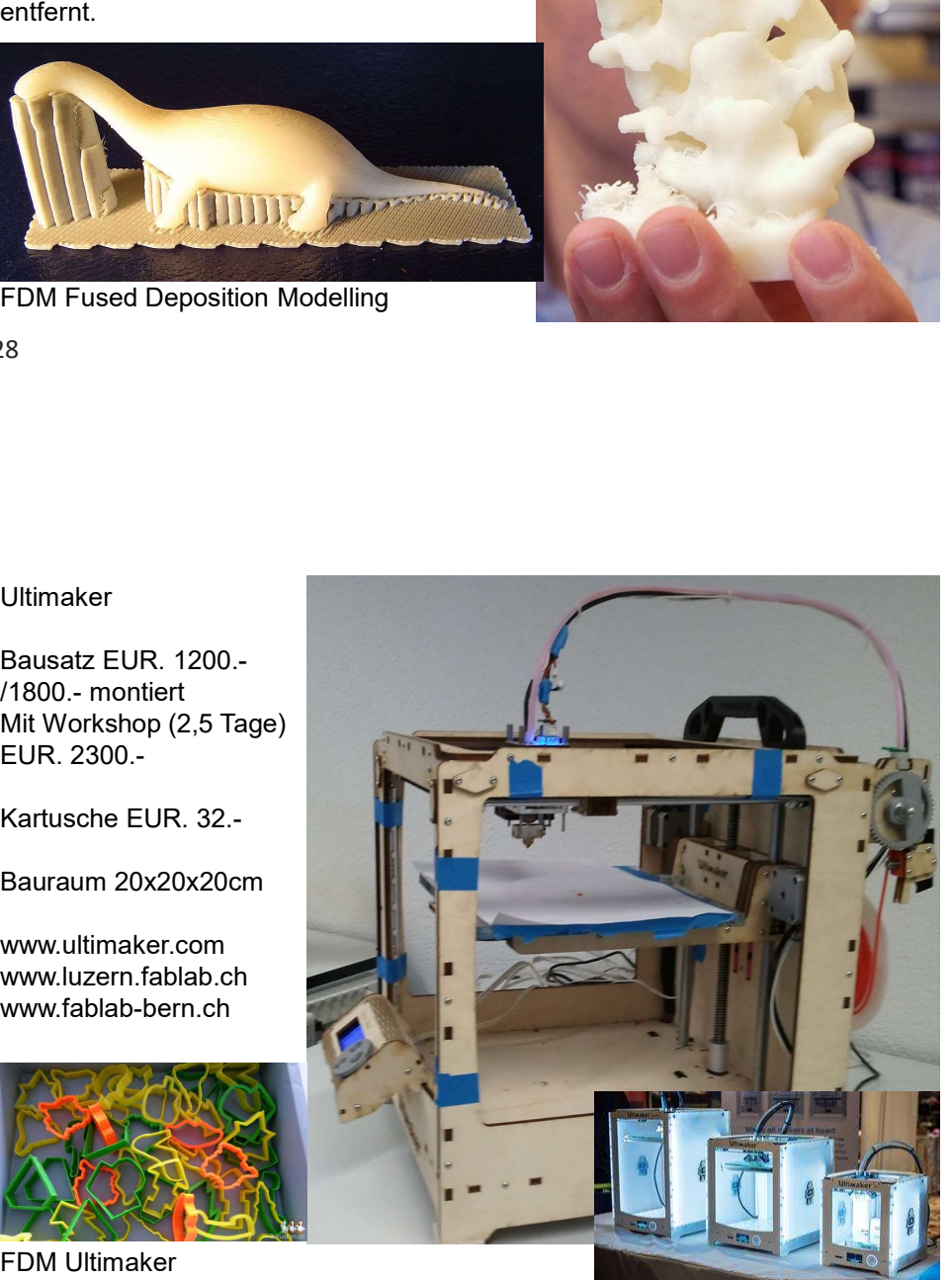

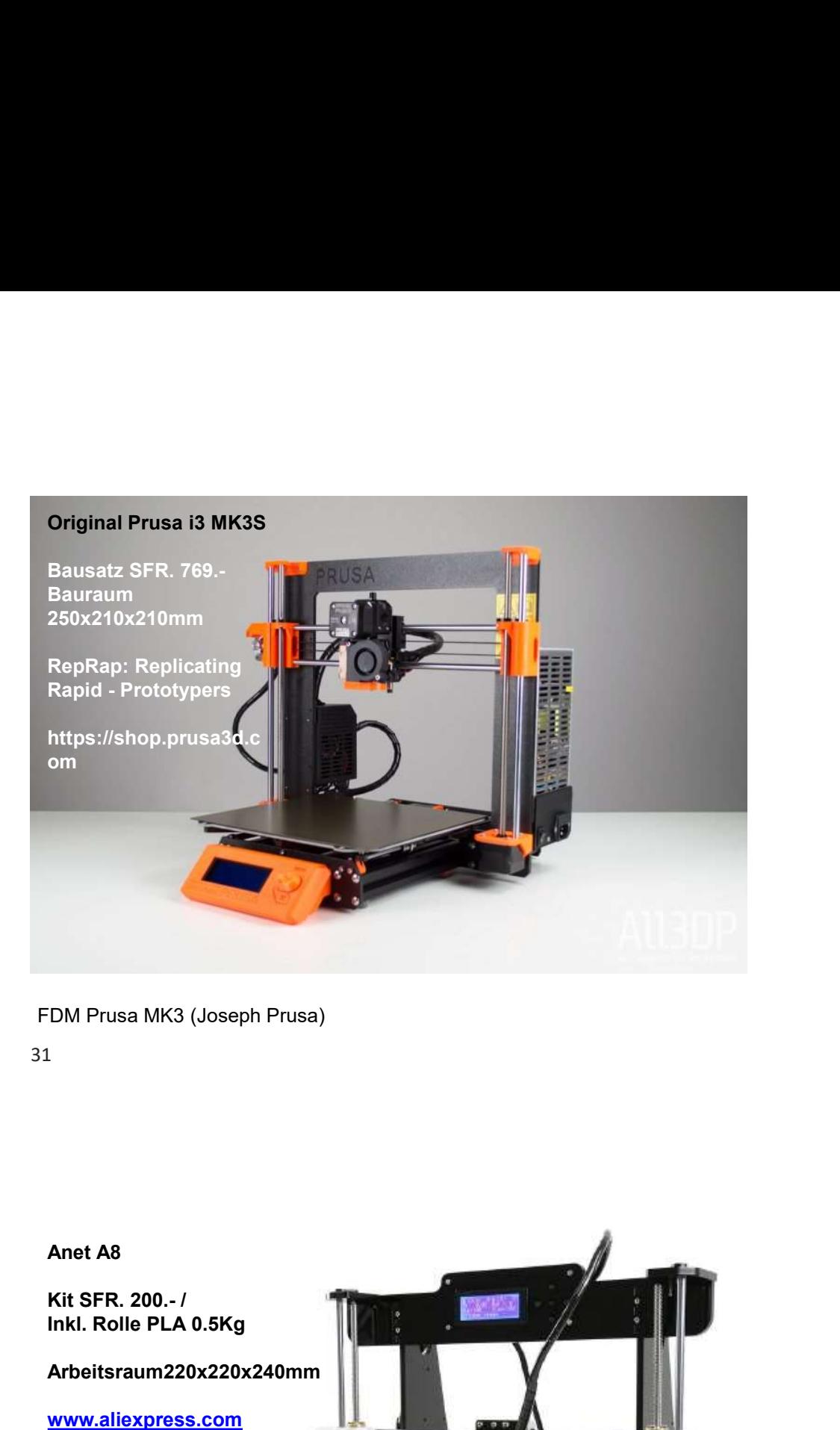

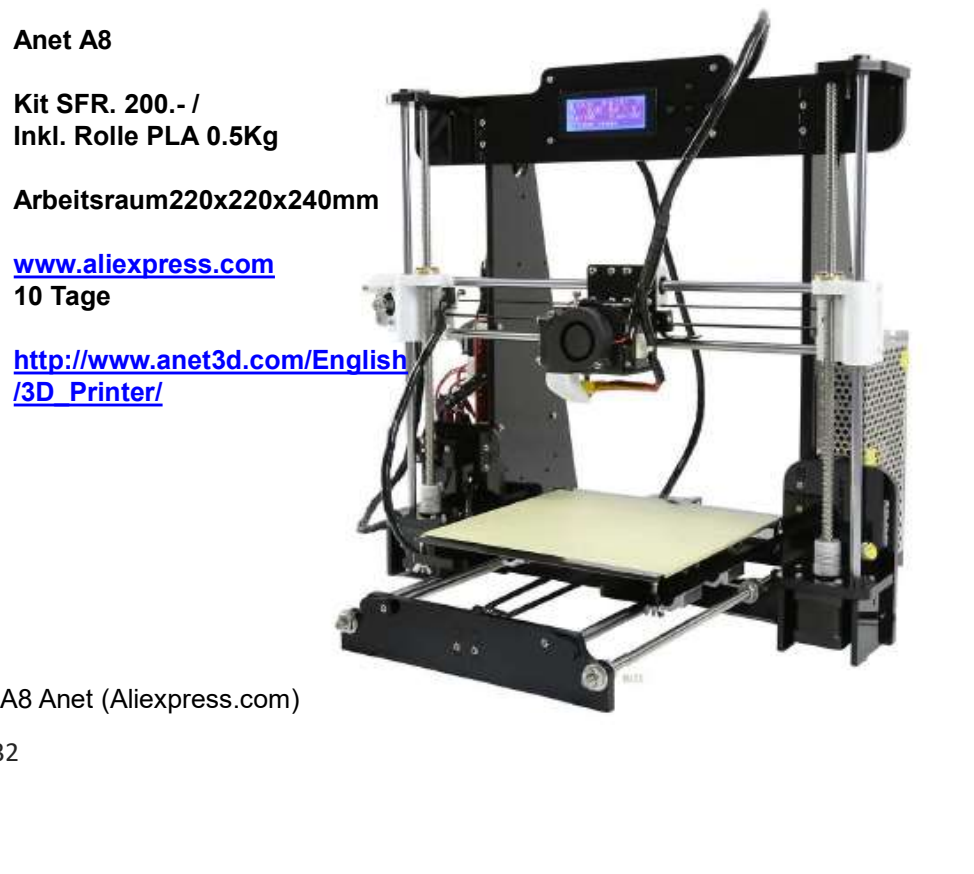

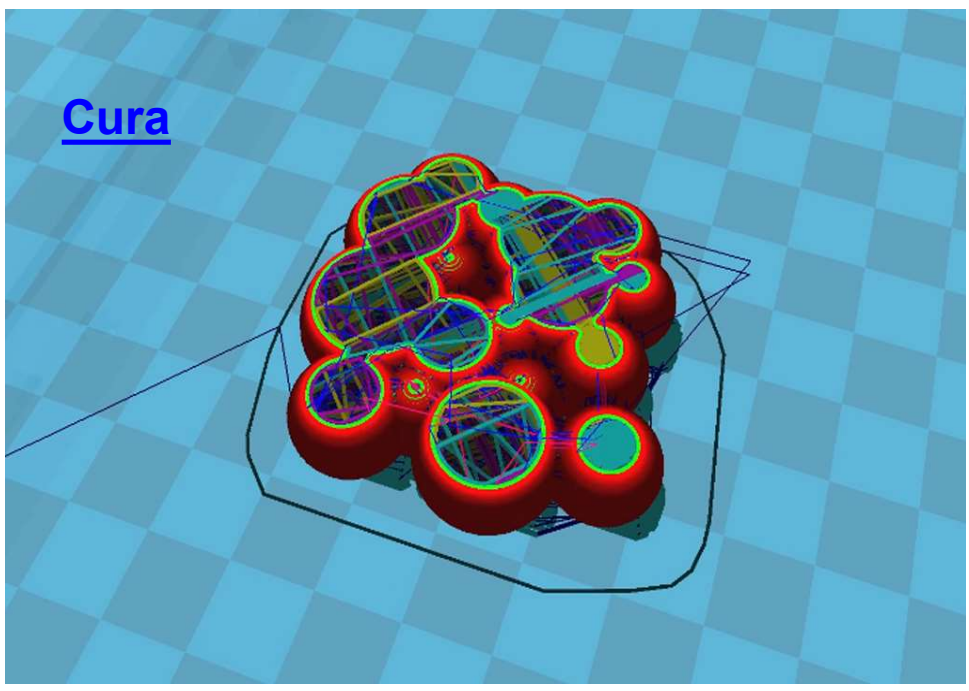

FDM-Software für Ultimaker/Prusa

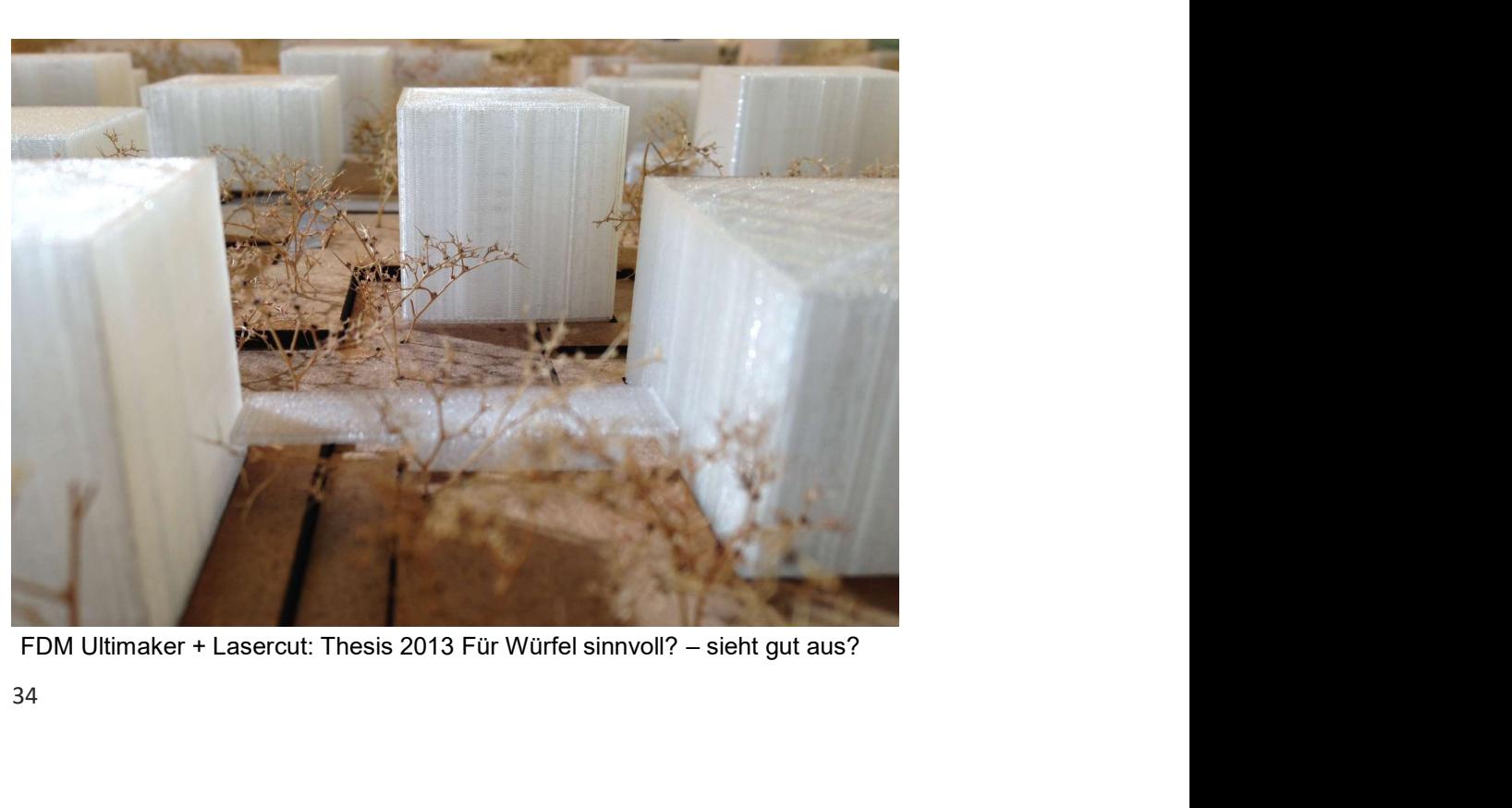

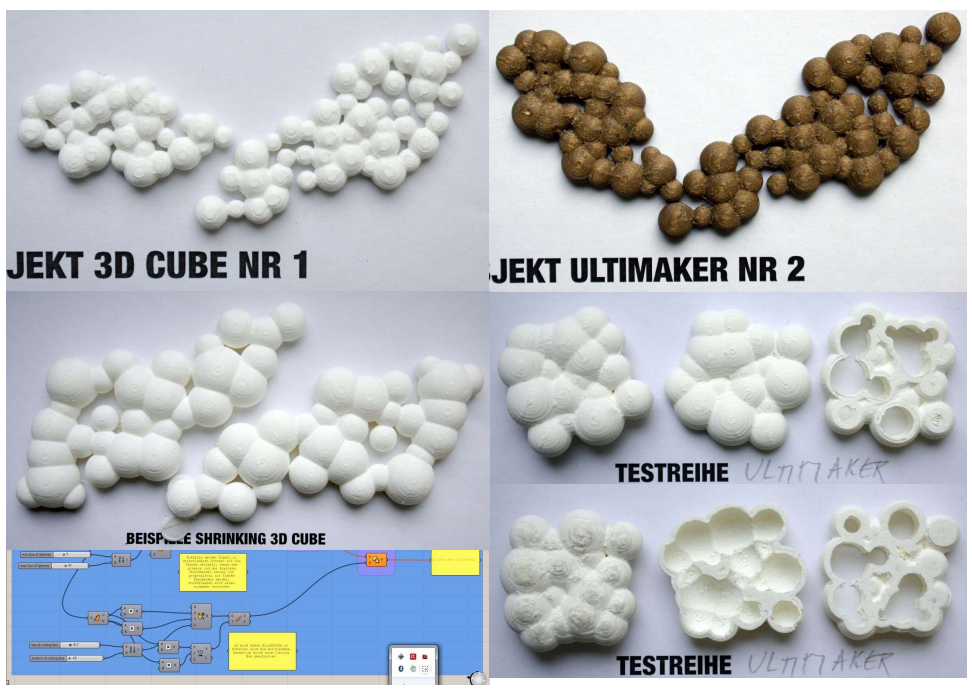

FDM Vergleich von programmiertem Schmuck, Indie-Projekt 35

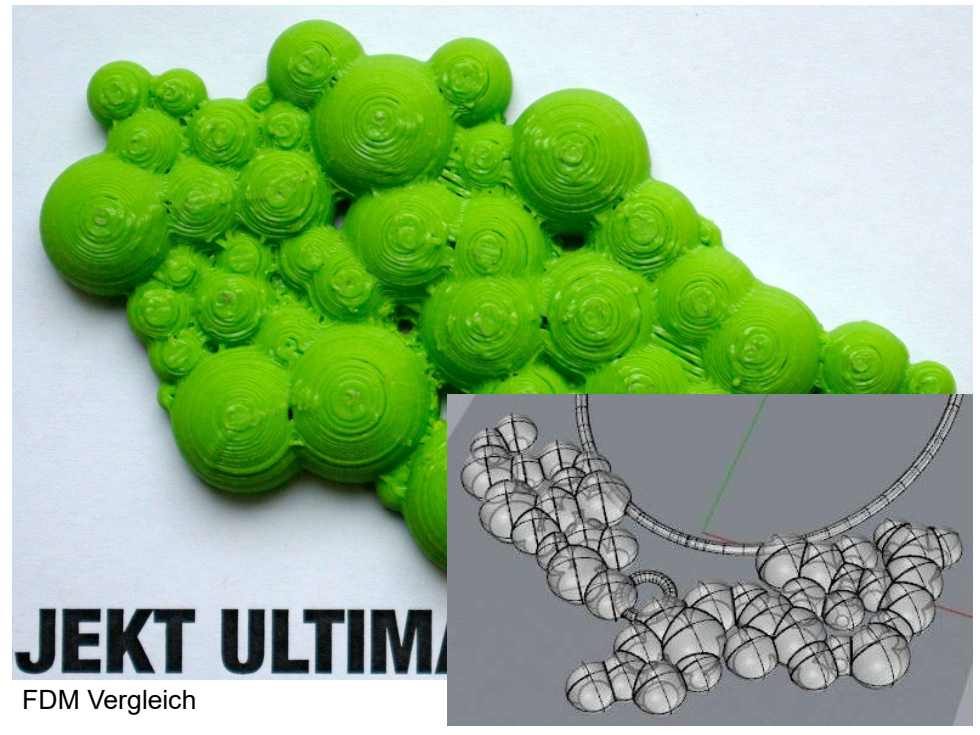

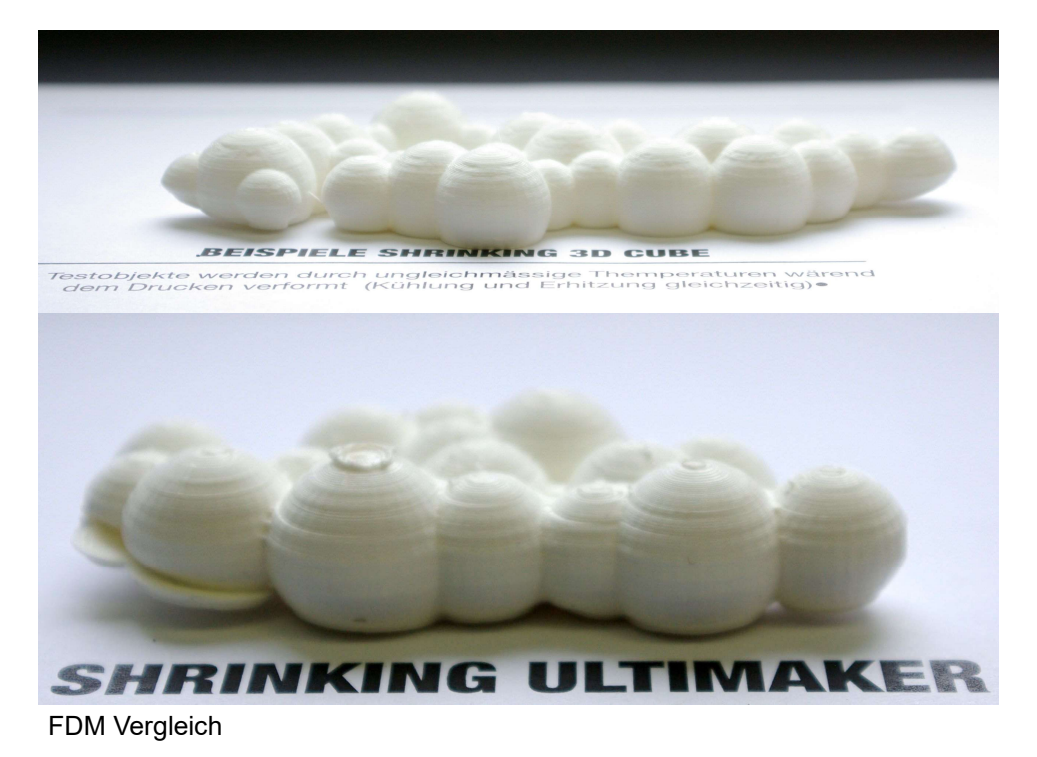

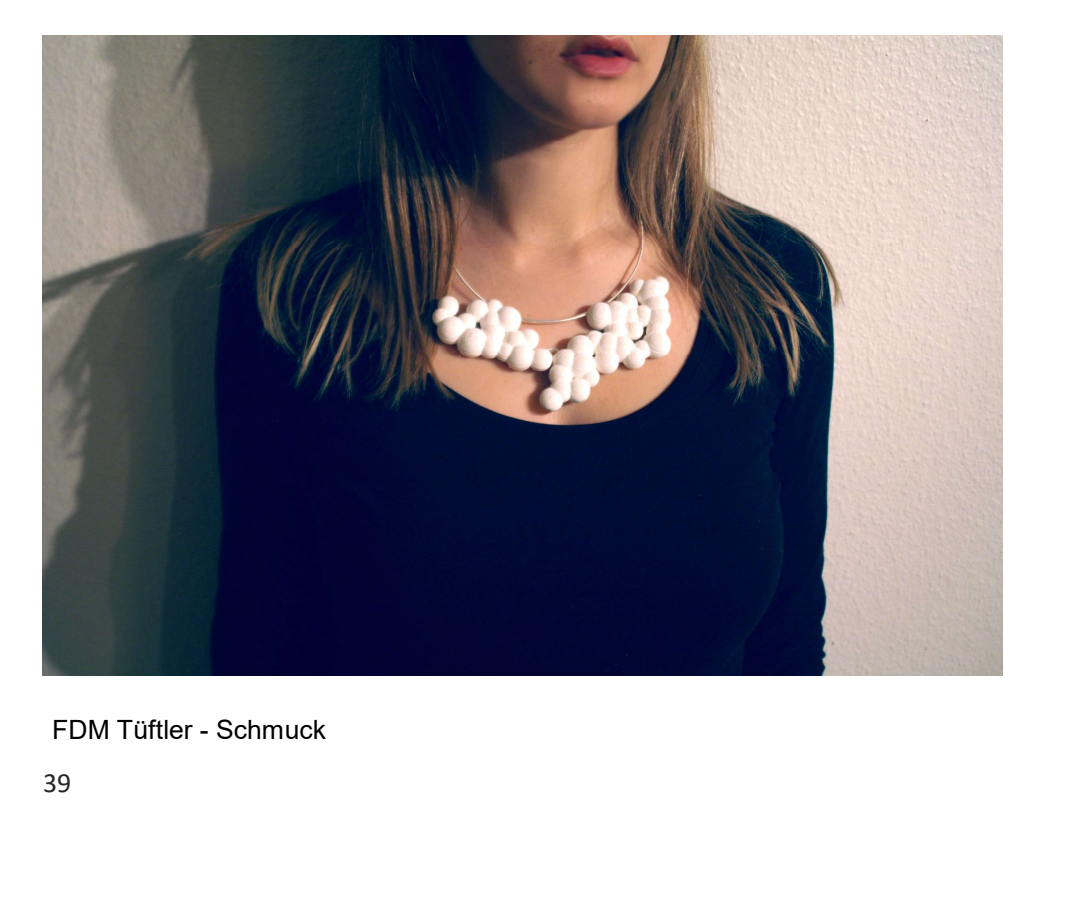

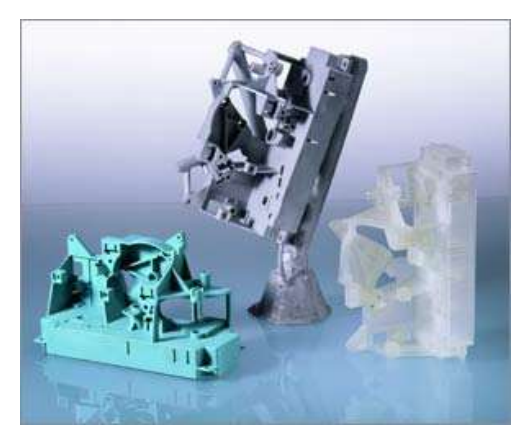

Schnell und in bester Qualität fertigen wir komplexe und detaillierte Gussteile im Metal-Cast-System. Hierzu werden die nach 3D-Daten hergestellten Lasersinterteile aus Polystyrol oder Wachsmodelle aus dem Vakuumgießen in eine Keramikmasse eingebettet.

Aus der in einem Ofenprozess getrockneten Einbettmasse schmelzen wir die Modelle aus. In die so gewonnene Form gießen wir dann unter Vakuum das im Induktionsofen verflüssigte Nichteisenmetall. Nach dem Abkühlen entfernen wir die Keramikform und erhalten Ihr Gussstück.

Cire-Perdue-Verfahren auch für technische Stücke

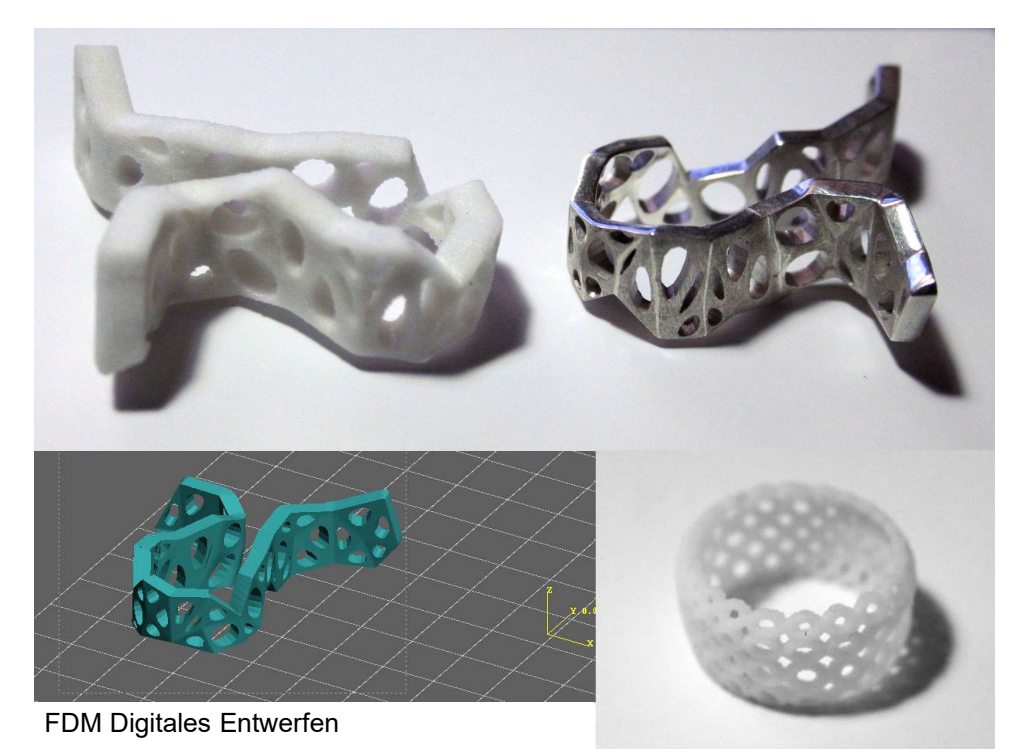

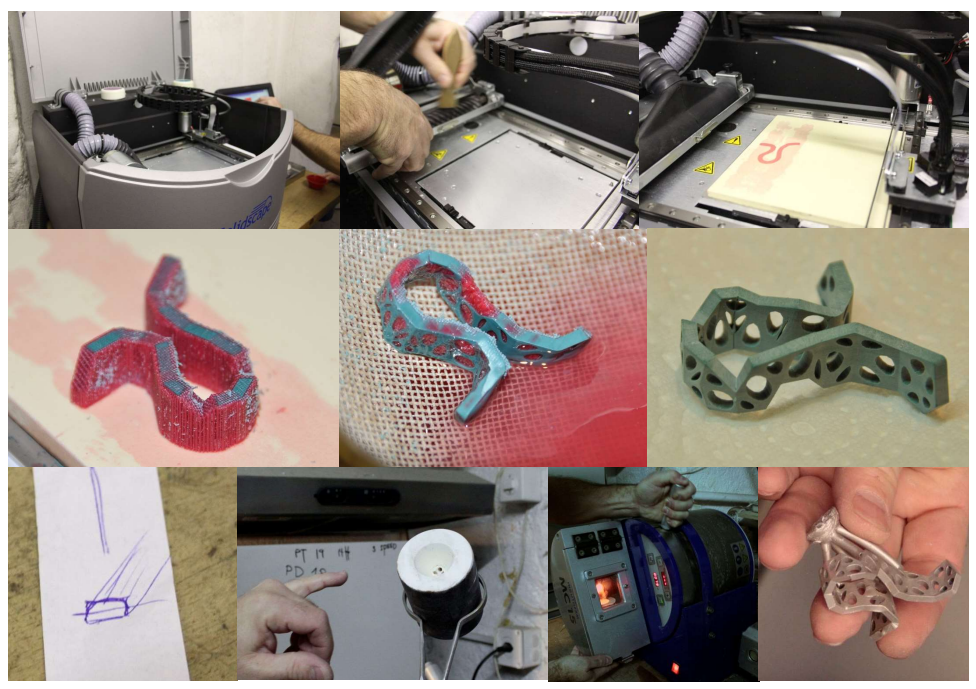

FDM SolidScape Cire-Perdue-Verfahren 25 Std

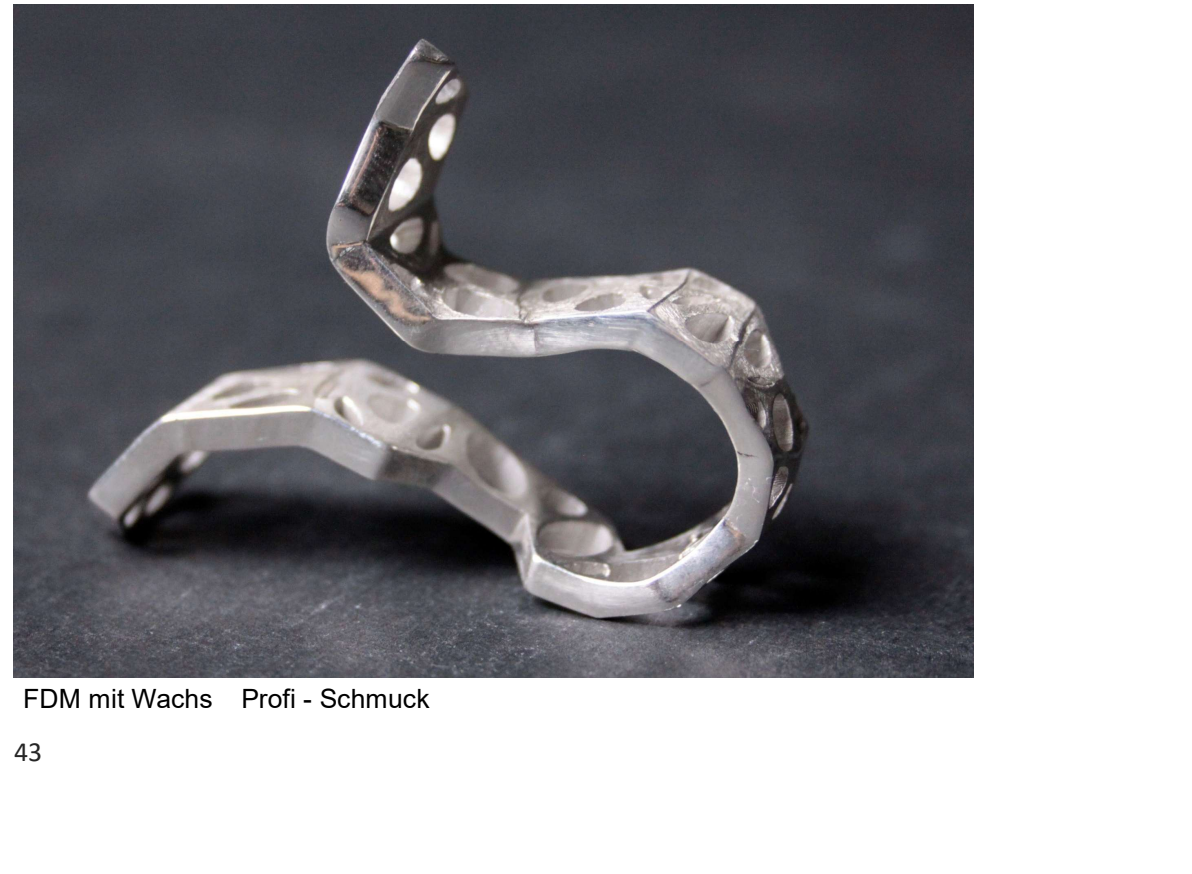

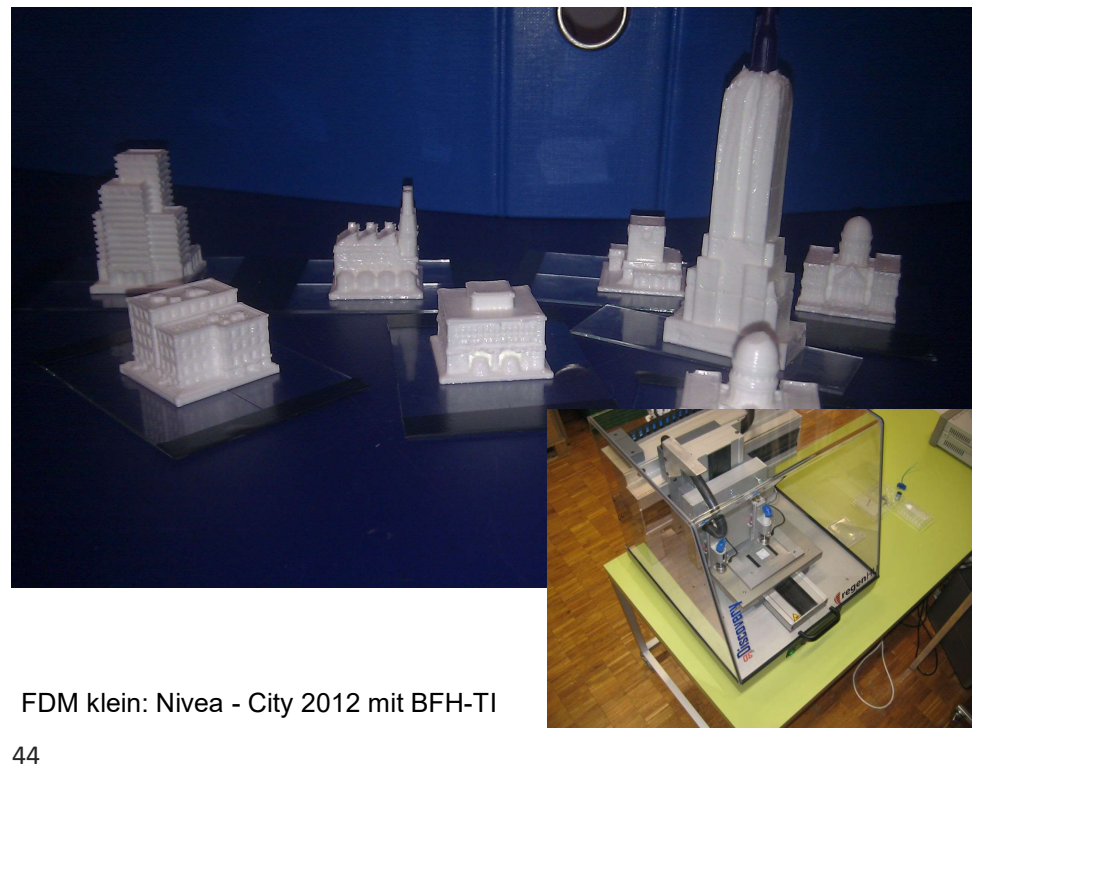

44

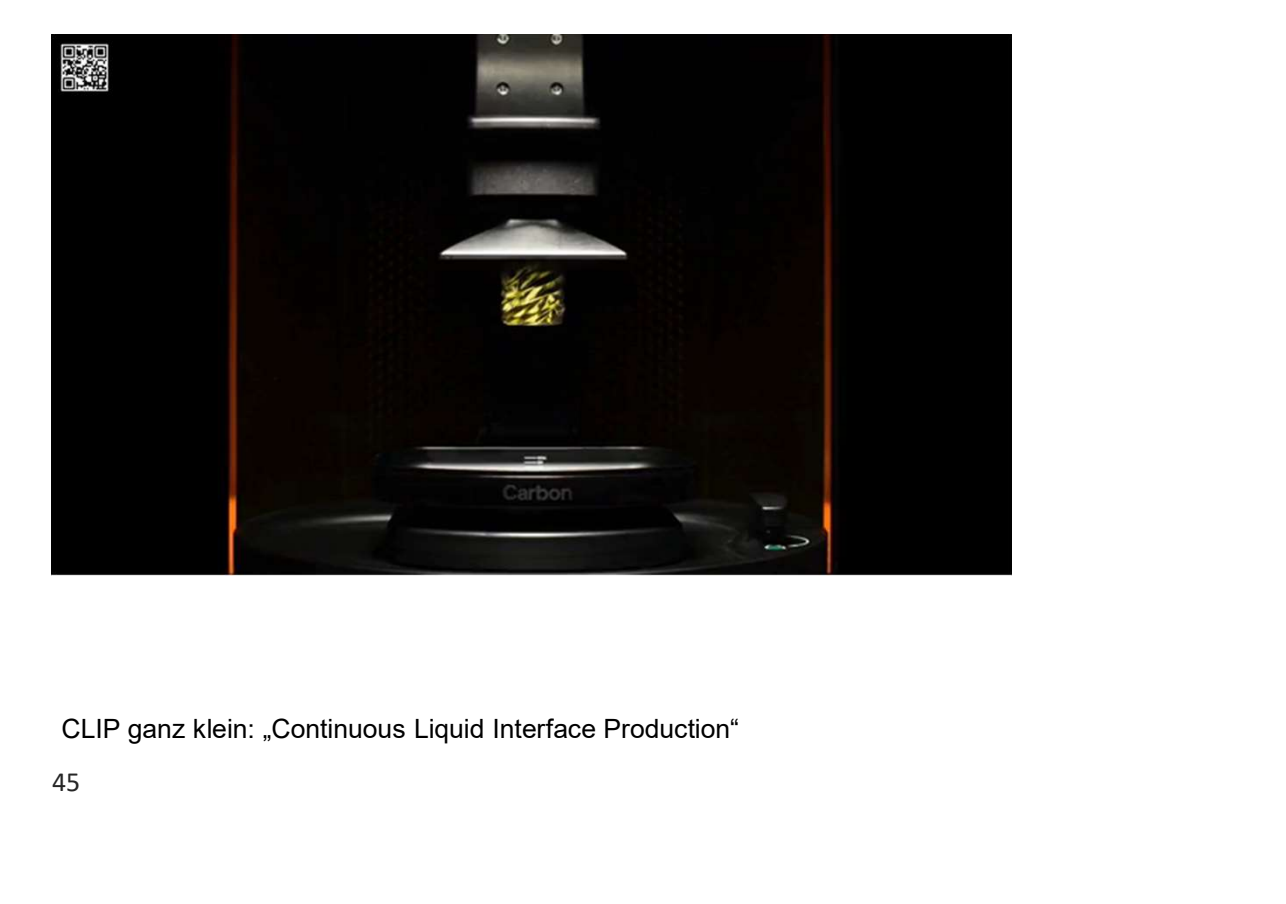

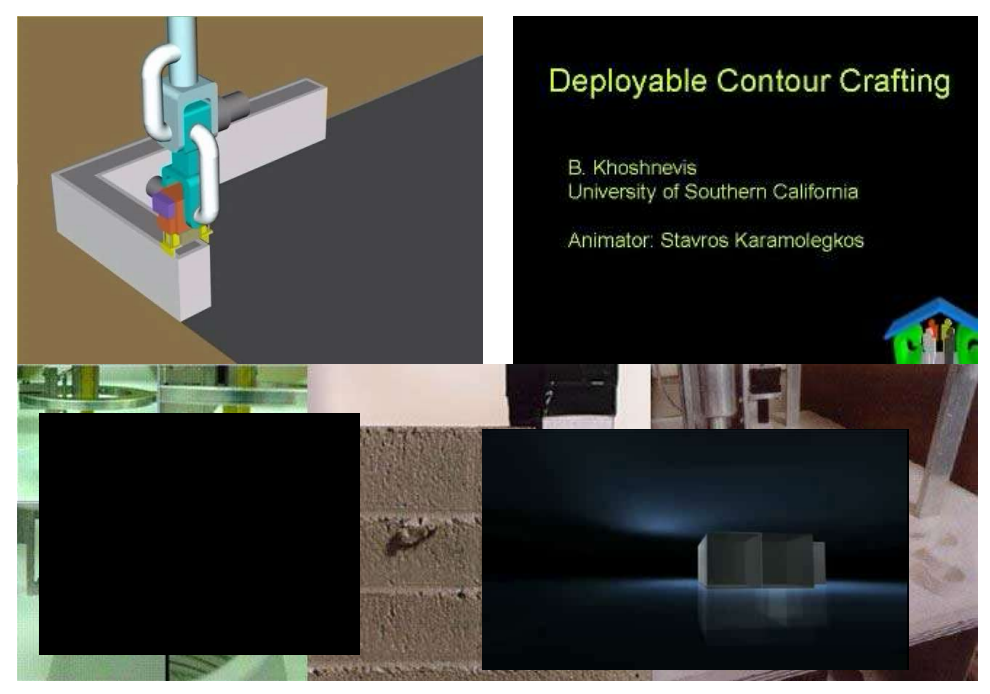

CC Contour Crafting Beton (Behrokh Khoshnevis) www.bkhoshnevis.com 46

Replizieren wie in «Star Trek»

Mehr als einen Computer, ein CAD-Programm, Rohmaterial und einen Drucker braucht er nicht…

… beschreibt eine noch fiktive Gesellschaft, die sich VOI<sup>Ort</sup> alles

druckt, was sie benötigt. Vielleicht teilen sich Quartiere grössere

Maschinen, Baupläne gibt es im Internet. Lagerhallen

braucht es nicht mehr, weil alles druckfrisch entsteht. Ressourcen

werden geschont und die Billigarbeit in fernen Ländern abgeschafft.<br>Damals gab er (der amerikanische Physiker und 3-D-Druckpionier Neil

Replizieren wie in «Star Trek»<br>Menir als einen Computer, ein CAD-Programm, Rohmaterial und einen Drucker<br>braucht er nicht...<br>... beschreibt eine noch fiktive Gesellschaft, die sich VOT Ort alles<br>druckt, was sie benötigt. V (fast) alles selber herstellen kann». Der Kurs führte später zur Gründung der Replizieren wie in «Star Trek»<br>Mehr als einen Computer, ein CAD-Programm, Rohmaterial und einen Drucker<br>braucht er nicht...<br>
... beschriebt eine noch fiktive Gesellschaft, die sich VOF Ort alleS<br>
druckt, was sie benötigt.

# Utopie

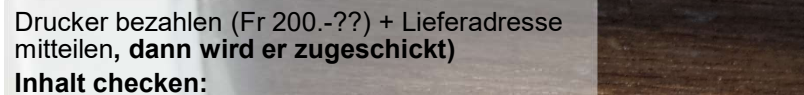

A8 3D Printer Installation Instructions.pdf

# Elektrisch/elektronische Bauteile montieren, Funktionskontrolle

## https://www.youtube.com/watch?v=6W2Guw gPİkl&feature=youtu.be

Z-Endstop: Schalter für Test benutzen Induktiver Sensor später löten/testen

Rückmeldung an mich: Ich möchte dem «Seller» eine Rückmeldung machen können Schutzfolie abziehen (gibt ganz schön zu tun)

http://skript.wuthri.ch/prom/3ddruck.htm

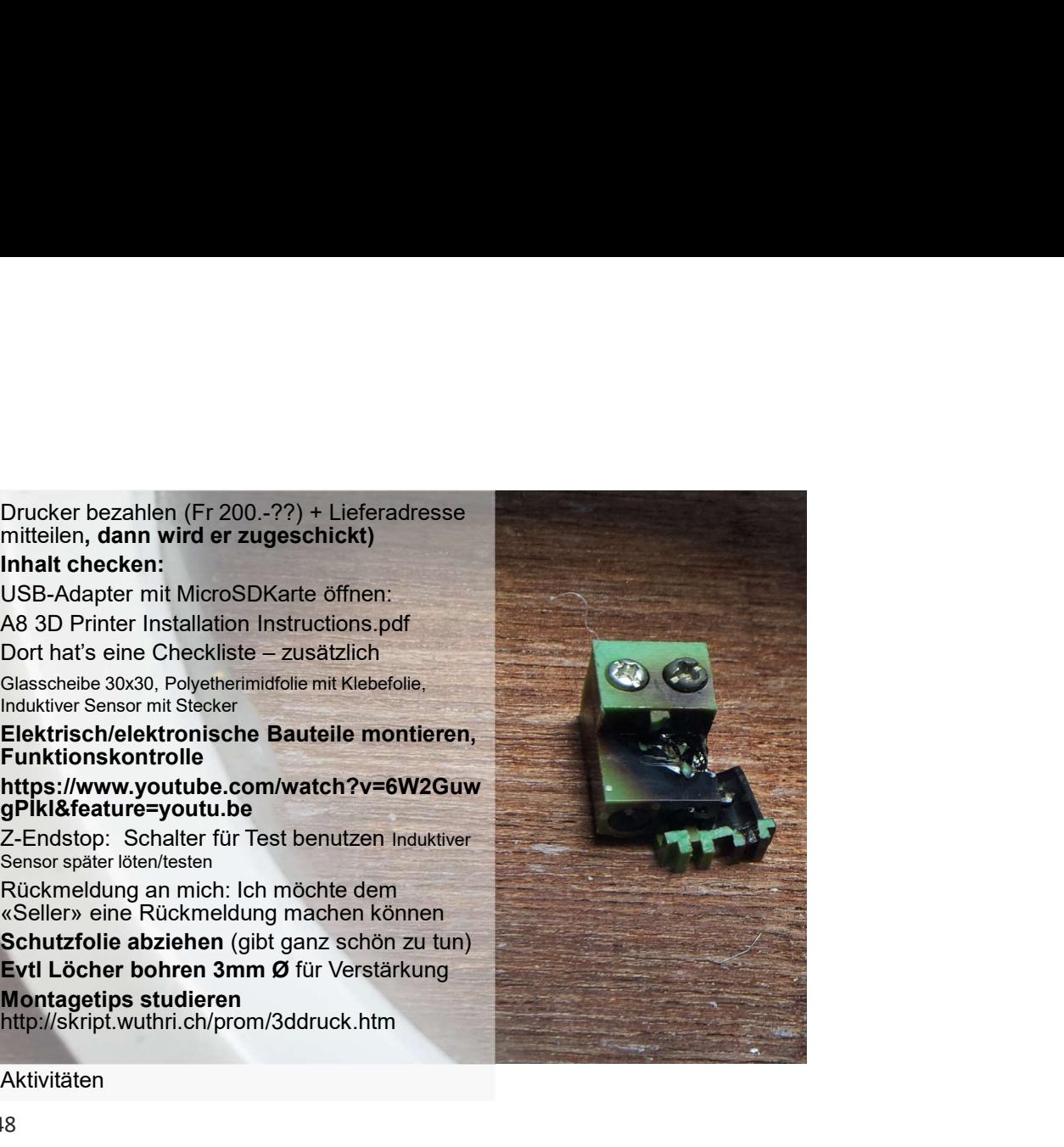

Aktivitäten

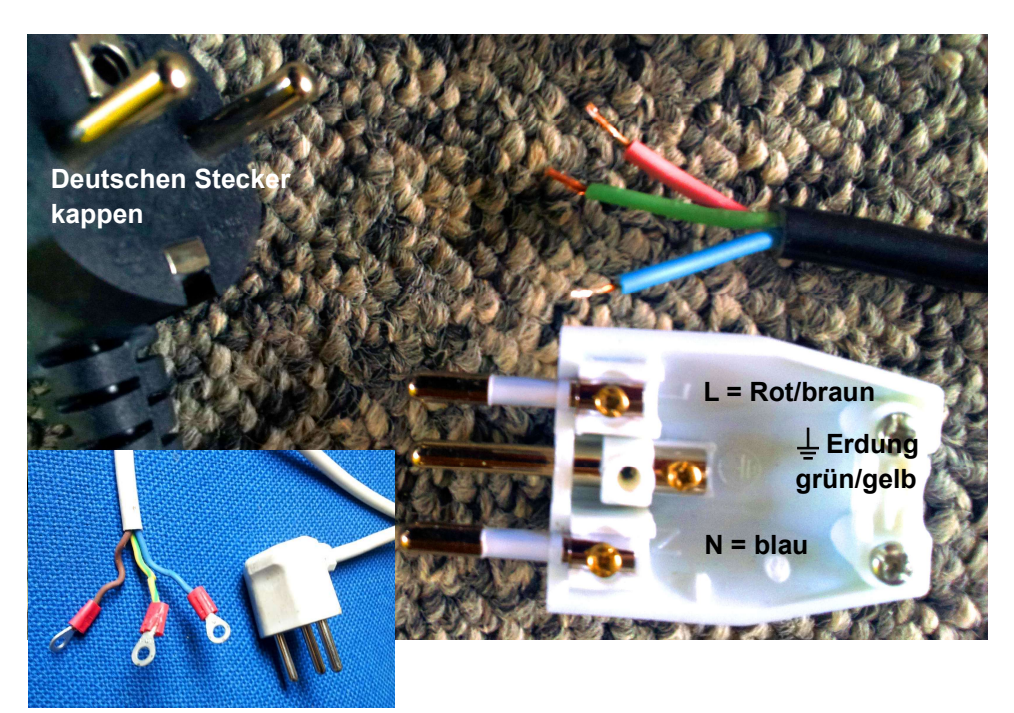

Netzteil mit Kabelschuhen anschliessen, Kabel korrekt zuordnen

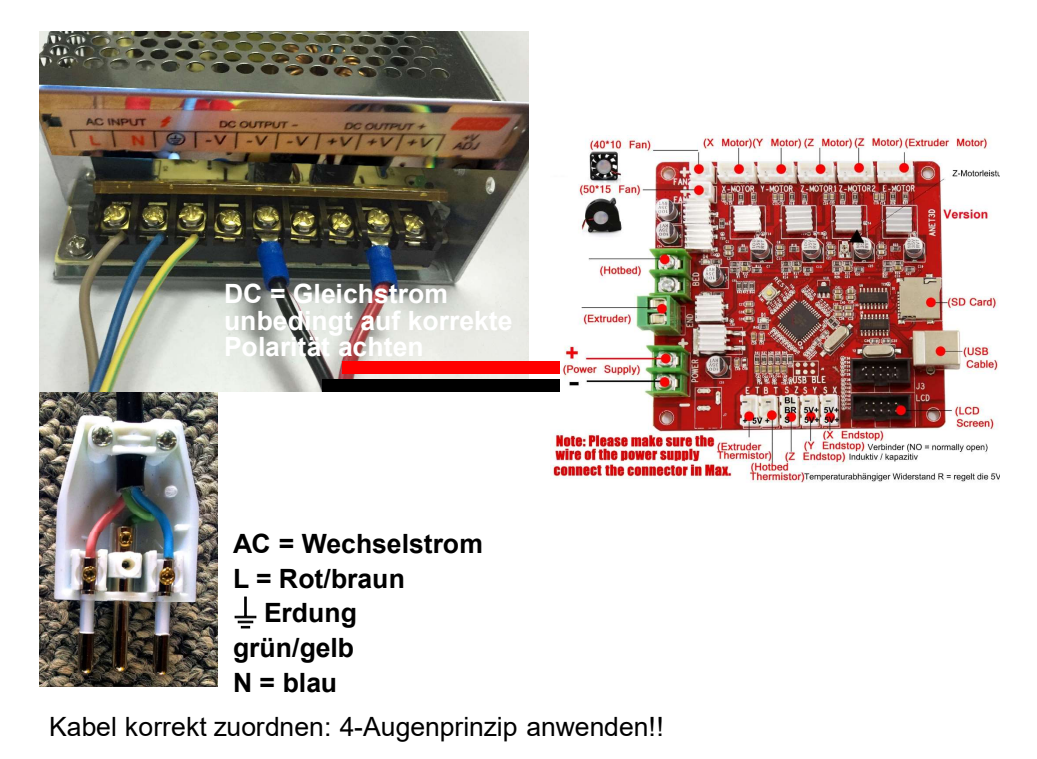